# Package 'timeSeries'

July 17, 2022

Title Financial Time Series Objects (Rmetrics)

Date 2022-07-15

Version 4021.104

Description 'S4' classes and various tools for financial time series: Basic functions such as scaling and sorting, subsetting, mathematical operations and statistical functions.

**Depends** R  $(>= 2.10)$ , timeDate  $(>= 2150.95)$ 

Imports graphics, grDevices, stats, utils, methods

Suggests RUnit, robustbase, xts, PerformanceAnalytics, fTrading

LazyData yes

License GPL  $(>= 2)$ 

URL <https://r-forge.r-project.org/scm/viewvc.php/pkg/timeSeries/?root=rmetrics>,

<https://www.rmetrics.org>

NeedsCompilation no

Author Diethelm Wuertz [aut] (original code), Tobias Setz [aut], Yohan Chalabi [aut], Martin Maechler [ctb] (<<https://orcid.org/0000-0002-8685-9910>>), Georgi N. Boshnakov [cre]

Maintainer Georgi N. Boshnakov <georgi.boshnakov@manchester.ac.uk>

Repository CRAN

Date/Publication 2022-07-17 02:20:02 UTC

# R topics documented:

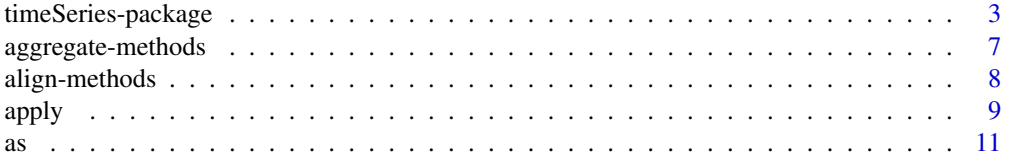

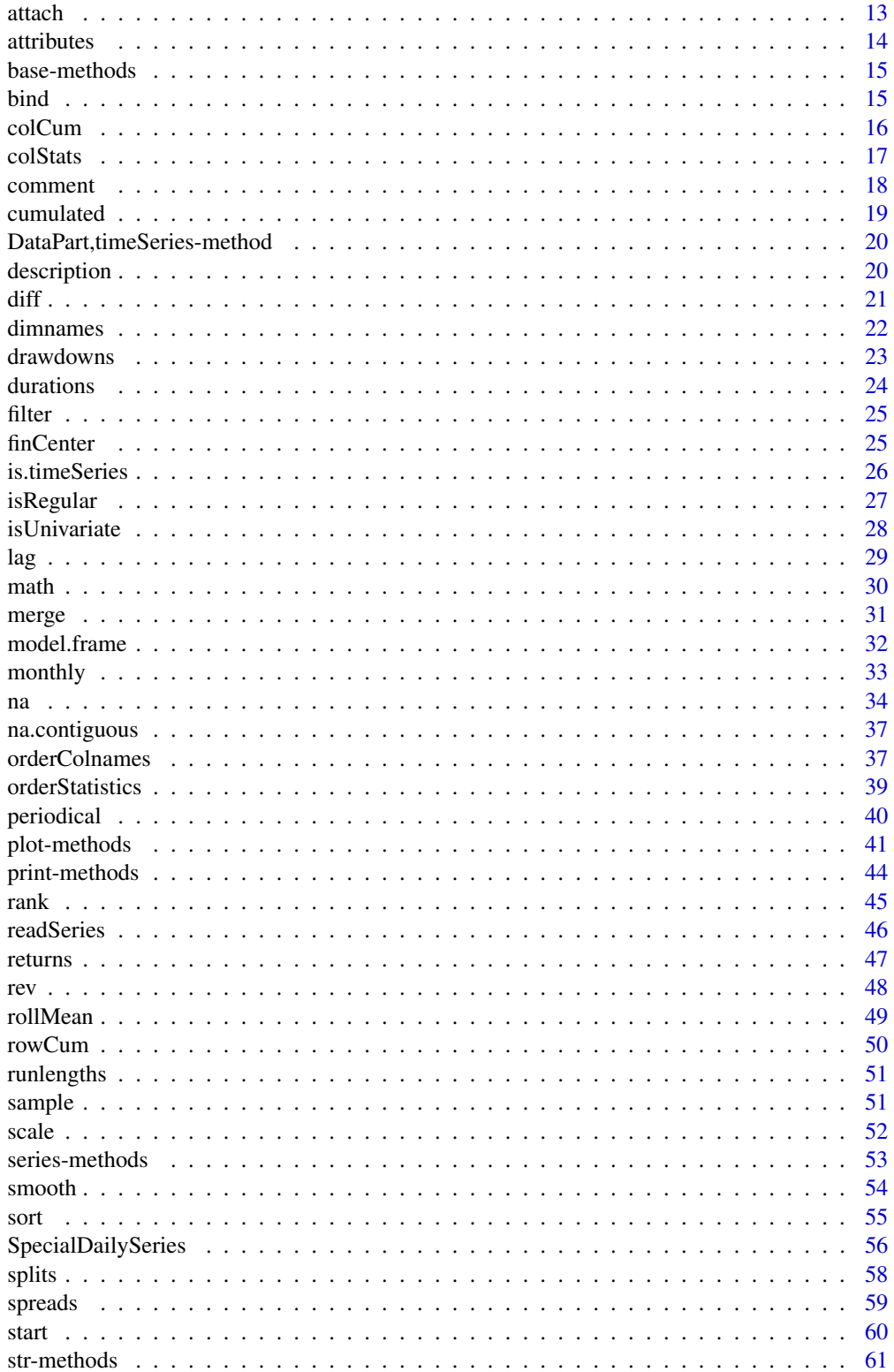

# <span id="page-2-0"></span>timeSeries-package 3

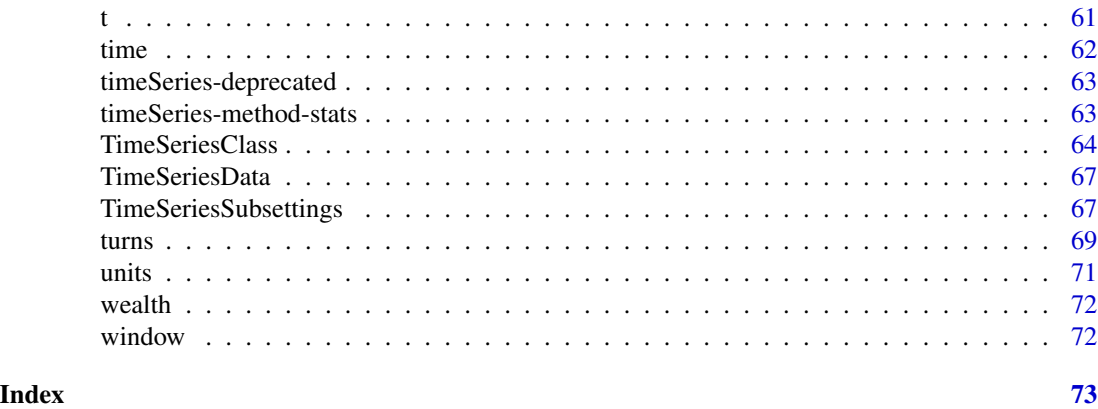

timeSeries-package *Utilities and Tools Package*

# Description

Package of time series tools and utilities.

# Details

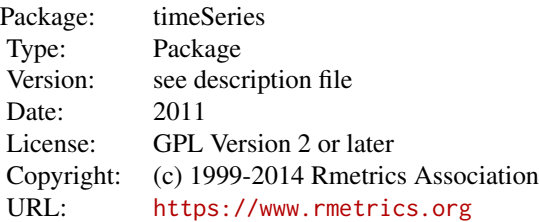

# timeSeries - S4 timeSeries Class

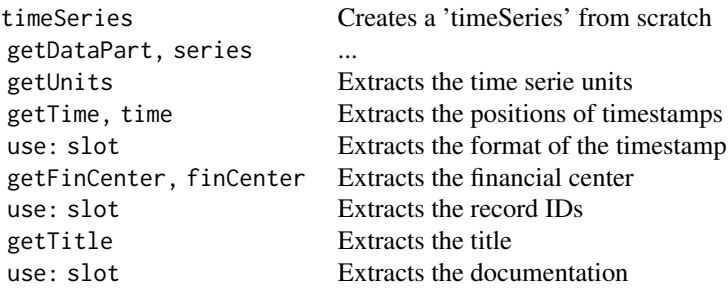

# Base Time Series Functions

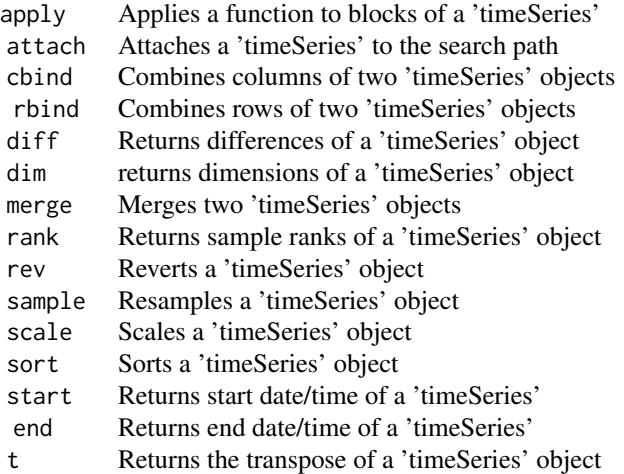

# Subsetting 'timeSeries' Objects

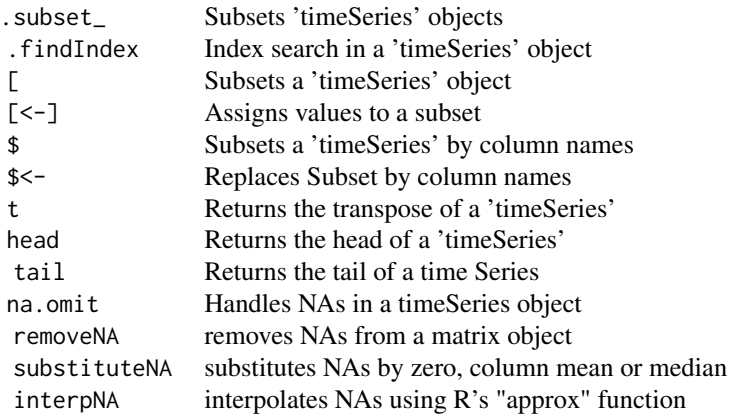

# Mathematical Operation

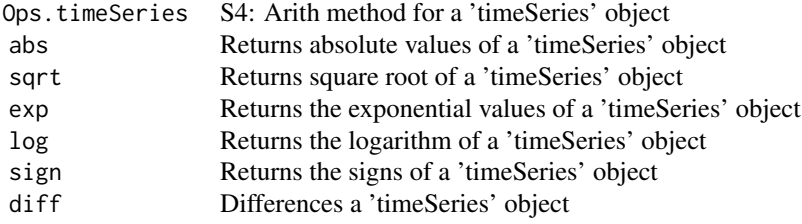

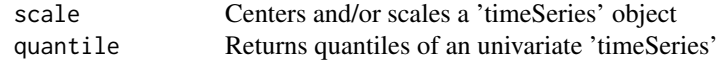

# Methods

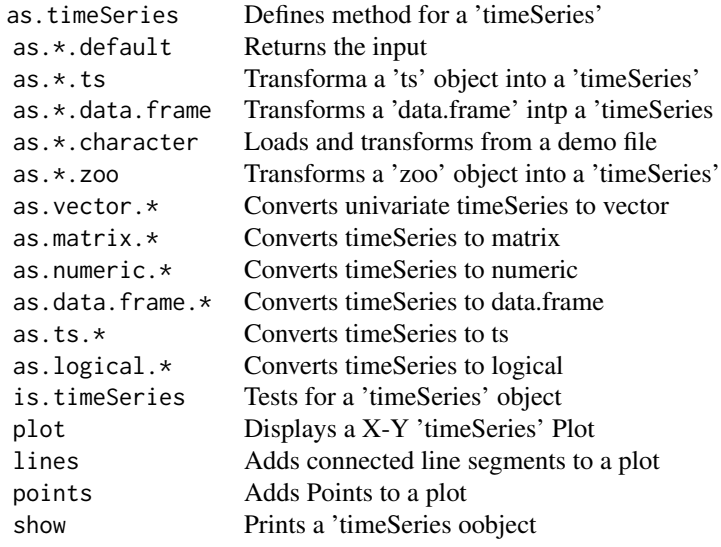

# Financial time series functions

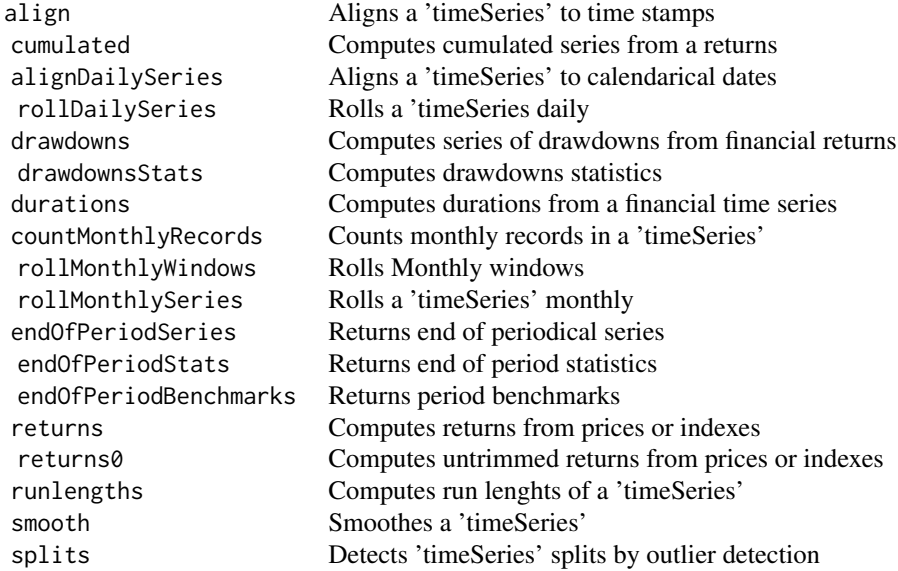

# 6 timeSeries-package

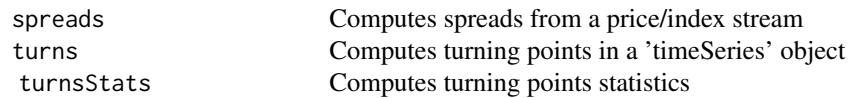

# Statistics Time Series functions

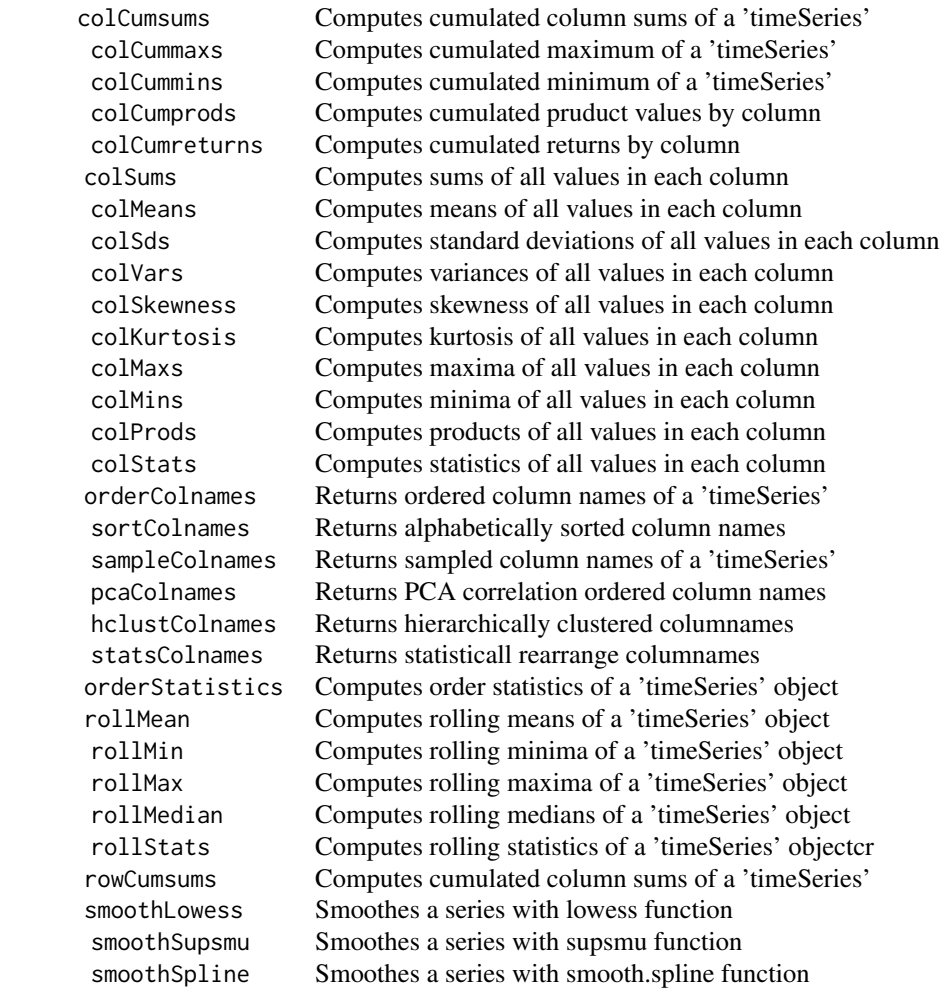

# Misc Functions

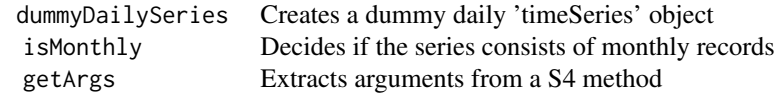

<span id="page-6-0"></span>aggregate-methods *timeSeries Class, Functions and Methods*

# Description

Aggregates a 'timeSeries' Object.

#### Usage

```
## S4 method for signature 'timeSeries'
aggregate(x, by, FUN, ...)
```

```
daily2monthly(x, init=FALSE)
daily2weekly(x, startOn="Tue", init=FALSE)
```
#### Arguments

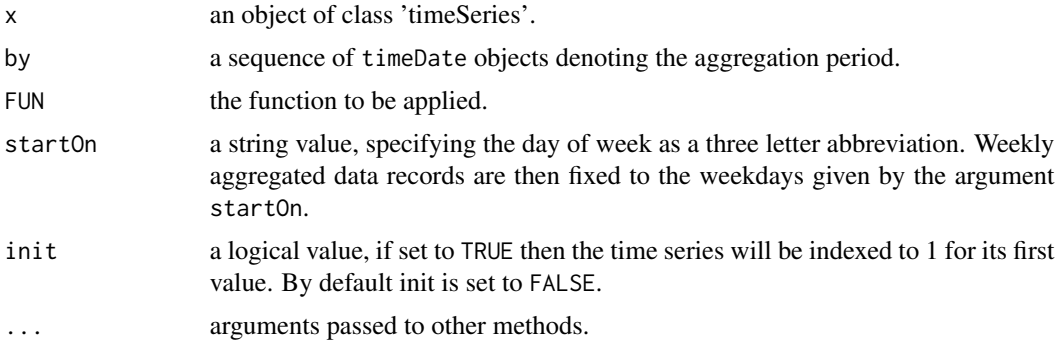

#### Details

The function aggregate is a function which can aggregate time series on general aggregation periods.

In addition there are two tailored function for simple usage: Function daily2monthly and daily2weekly which allow to aggregate 'timeSeries' objects from daily to monthly or weekly levels, respectively.

In the case of the function daily2weekly one can explicitely the starting day of the week, the default value is Tuesday, startOn="Tue".

# Value

aggregate returns an aggregated S4 object of class timeSeries.

daily2monthly returns an aggregated monthly object of class timeSeries.

daily2weekly returns an aggregated weekly object of class timeSeries starting on the specified day of week.

#### Examples

```
## Load Microsoft Data Set -
  x < - MSFT
## Aggregate by Weeks -
  by \le timeSequence(from = start(x), to = end(x), by = "week")
  aggregate(x, by, mean)
## Aggregate to Last Friday of Month -
  by <- unique(timeLastNdayInMonth(time(x), 5))
  X \leftarrow aggregate(x, by, mean)
  X
  dayOfWeek(time(X))
  isMonthly(X)
## Aggregate to Last Day of Quarter -
  by <- unique(timeLastDayInQuarter(time(x)))
  X \leftarrow aggregate(x, by, mean)
  X
  isQuarterly(X)
## Aggregate daily records to end of month records -
  X <- daily2monthly(x)
  X
  isMonthly(X)
## Aggregate da, ily records to end of week records -
  X <- daily2weekly(x, startOn="Fri")
  X
  dayOfWeek(time(X))
```
align-methods *timeSeries Class, Functions and Methods*

#### Description

Aligns a 'timeSeries' Object.

# Usage

```
## S4 method for signature 'timeSeries'
align(x, by = "1d", offset = "0s",
   method = c("before", "after", "interp", "fillNA",
    "fmm", "periodic", "natural", "monoH.FC"),
   include.weekends = FALSE, ...)
```
<span id="page-7-0"></span>

#### <span id="page-8-0"></span>apply the contract of the contract of the contract of the contract of the contract of the contract of the contract of the contract of the contract of the contract of the contract of the contract of the contract of the cont

# Arguments

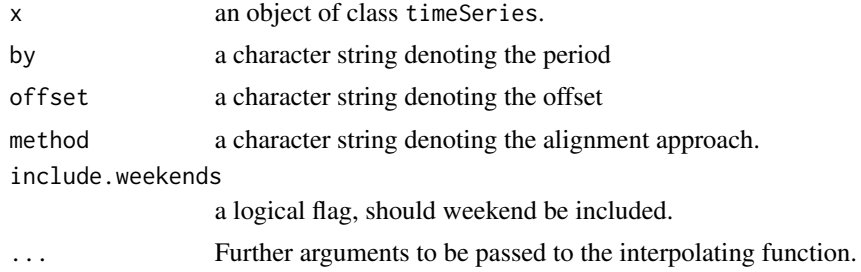

#### Value

Returns an aligned S4 'timeSeries' object.

# Examples

```
## Use MSFT and Compute Sample Size -
  dim(MSFT)
```

```
## Align the Series -
  MSFT.AL <- align(MSFT)
```
## Show the Size of the Aligned Series dim(MSFT.AL)

# apply *Apply Functions Over Time Series Periods*

# Description

Applies a function to a 'timeSeries' object over time peridos of arbitrary positons and lengths.

# Usage

```
fapply(x, from, to, FUN, ...)
```

```
applySeries(x, from = NULL, to = NULL, by = c("monthly", "quarterly"),FUN = colMeans, units = NULL, format = x@format, zone = x@FinCenter,
   FinCenter = x@FinCenter, recordIDs = data.frame(), title = x@title,
   documentation = x@documentation, ...)
```
# Arguments

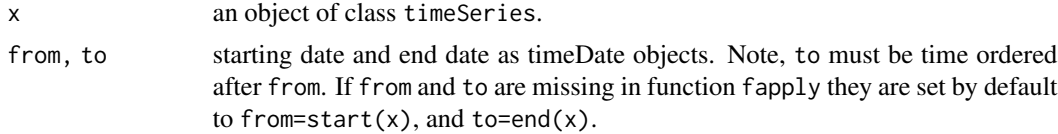

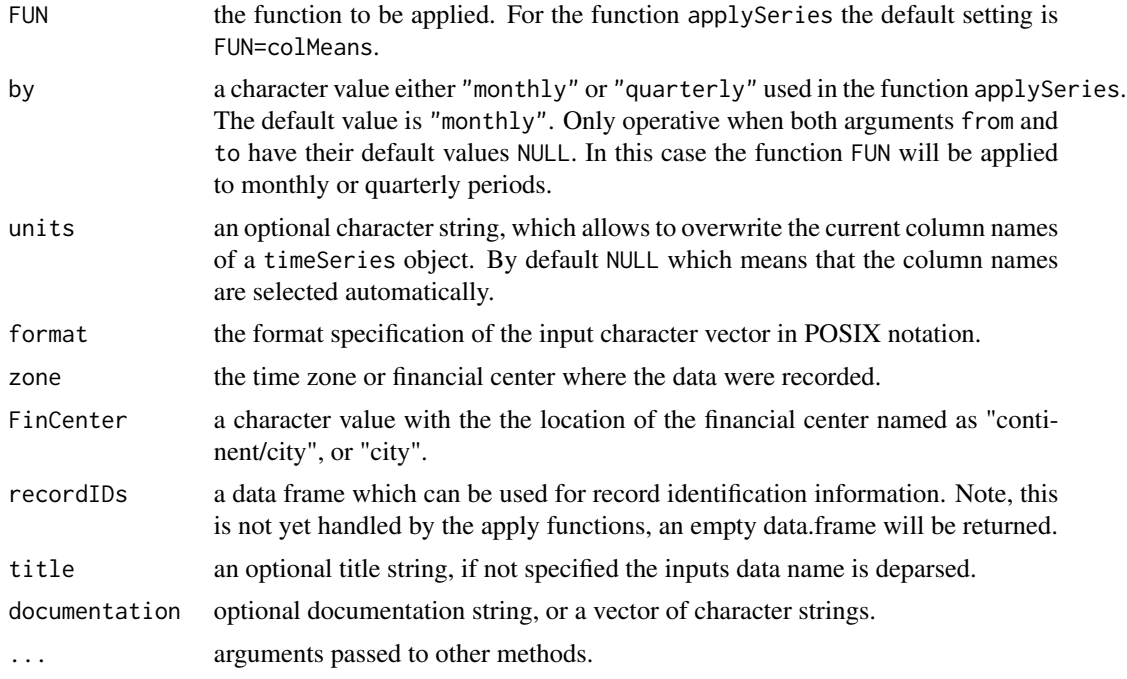

#### Details

Like apply applies a function to the margins of an array, the function fapply applies a function to the time stamps or signal counts of a financial (therefore the "f" in front of the function name) time series of class 'timeSeries'.

The function fapply inputs a timeSeries object, and if from and to are missing, they take the start and end time stamps of the series as default falues. The function then behaves like apply on the column margin.

Note, the function fapply can be used repetitive in the following sense: If from and to are two timeDate vectors of equal length then for each period spanned by the elelemts of the two vectors the function FUN will be applied to each period. The resulting time stamps, are the time stamps of the to vector. Note, the periods can be regular or irregelar, and they can even overlap.

The function fapply calls the more general function applySeries which also offers, to create automatical monthly and quarterly periods.

```
## Percentual Returns of Swiss Bond Index and Performance Index -
  LPP <- 100 * LPP2005REC[, c("SBI", "SPI")]
  head(LPP, 20)
## Aggregate Quarterly Returns -
   applySeries(LPP, by = "quarterly", FUN = colSums)
## Aggregate Quarterly every last Friday in Quarter -
  oneDay <- 24*3600
   from <- unique(timeFirstDayInQuarter(time(LPP))) - oneDay
```

```
from <- timeLastNdayInMonth(from, nday = 5)
   to <- unique(timeLastDayInQuarter(time(LPP)))
   to <- timeLastNdayInMonth(to, nday = 5)
  data.frame(from = as.character(from), to = as.character(to))
  applySeries(LPP, from, to, FUN = colSums)
## Count Trading Days per Month -
  colCounts \leq function(x) rep(NROW(x), times = NCOL(x))
  applySeries(LPP, FUN = colCounts, by = "monthly")
## Alternative Use -
   fapply(LPP, from, to, FUN = colSums)
```

```
as timeSeries Class, Coercion and Transformation
```
#### Description

Functions and methods dealing with the coercion of 'timeSeries' objects.

#### Usage

```
## Default S3 method:
as.timeSeries(x, ...)
## S3 method for class 'ts'
as.timeSeries(x, ...)
## S3 method for class 'data.frame'
as.timeSeries(x, ...)
## S3 method for class 'character'
as.timeSeries(x, ...)
## S3 method for class 'zoo'
as.timeSeries(x, ...)
## S4 method for signature 'timeSeries'
as.matrix(x, \ldots)## S4 method for signature 'timeSeries'
as.ts(x, ...)## S4 method for signature 'timeSeries'
as.data.frame(x, row.name = NULL, optional = FALSE, ...)## S4 method for signature 'timeSeries'
as.ts(x, \ldots)
```
#### Arguments

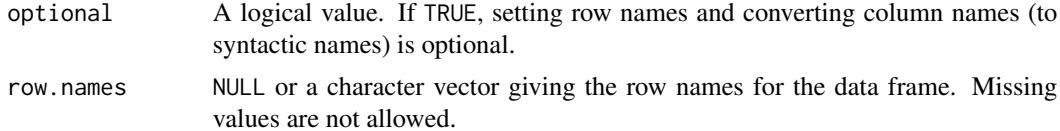

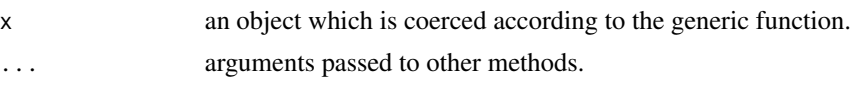

### Details

Functions to create 'timeSeries' objects from other objects:

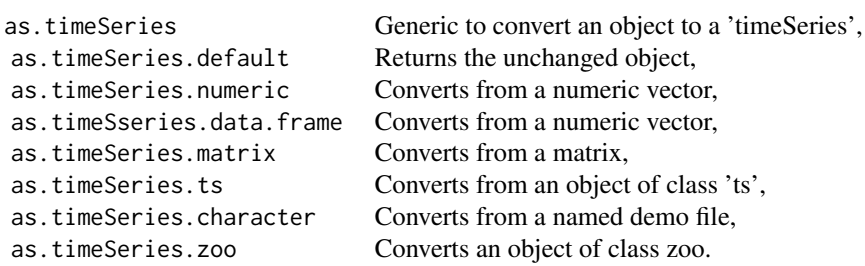

Functions to transform 'timeSeries' objects into other objects:

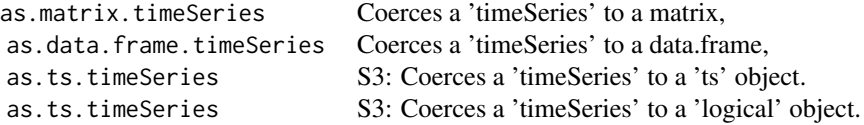

#### Value

Function as.timeSeries returns a S4 object of class 'timeSeries'.

Functions as.numeric, as.data.frame, as.matrix, as.ts return depending on the generic function a numeric vector, a data frame, a matrix, or an object of class ts.

```
## Create an Artificial timeSeries Object -
  setRmetricsOptions(myFinCenter = "GMT")
  charvec <- timeCalendar()
  data <- matrix(rnorm(12))
  TS <- timeSeries(data, charvec, units = "RAND")
  TS
## Coerce to Vector -
  as.vector(TS)
## Coerce to Matrix -
  as.matrix(TS)
## Coerce to Data Frame -
  as.data.frame(TS)
```
#### <span id="page-12-0"></span>Description

Attaches a 'timeSeries' object to the search path.

# Usage

```
## S4 method for signature 'timeSeries'
attach(what, pos = 2, name = deparse(substitute(what)),
   warn.conflicts = TRUE)
```
# Arguments

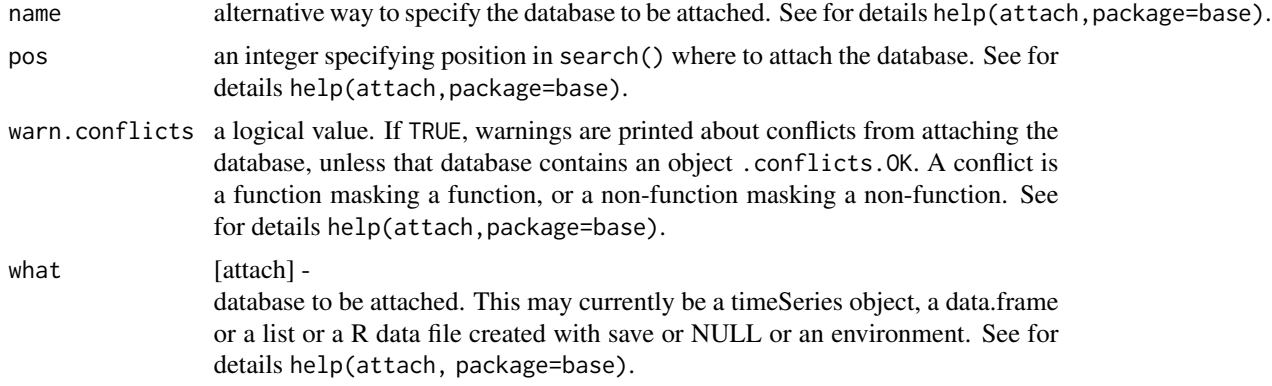

# Value

The environment is returned invisibly with a name attribute.

# Note

Note, the function detach from the base package can be used to detach the attached objects.

```
## Load Microsoft Data Set -
  x <- MSFT[1:10, ]
  colnames(x)
## Attach the Series and Compute the Range -
  attach(x)
  range <- High - Low
  range
## Convert Vector to a timeSeries Object -
```
14 attributes and the contract of the contract of the contract of the contract of the contract of the contract of the contract of the contract of the contract of the contract of the contract of the contract of the contract

```
timeSeries(data=range, charvec=time(x), units="Range")
## Detach the series from the search path -
  detach("x")
  ans <- try(High, silent=TRUE)
  cat(ans[1])
```
attributes *Get and Set Optional Attributes of a 'timeSeries'*

#### **Description**

Extracts or assigns optional attributes from or to a timeSeries object.

# Usage

```
getAttributes(obj)
setAttributes(obj) <- value
```
#### Arguments

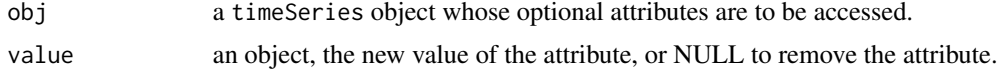

#### Details

Each timeSeries object is documented. By default a time series object holds in the documentation slot a string with creation time and the user who has defined it. But this is not all. Optionally the whole creation process and history can be recorded. For this the @documentation slot may have an optional "Attributes" element. This attribute is tracked over the whole life time of the object whenever the time series is changed. Whenever you like to be informed about the optional attributes, or you like to recover them you can dot it, and evenmore, whenever you like to add information as an addiitonal attribute you can also do it.

The two functions getAttributes and setAttributes provide access to and allow to modify the optional attributes of a timeSeries object.

```
## Create an artificial timeSeries Object -
  tS <- dummySeries()
  tS
## Get Optional Attributes -
   getAttributes(tS)
   tS@documentation
## Set a new Optional Attribute -
  setAttributes(tS) <- list(what="A dummy Series")
```
<span id="page-13-0"></span>

# <span id="page-14-0"></span>base-methods 15

tS getAttributes(tS) tS@documentation

base-methods *Methods for 'timeSeries' object*

# Description

Methods for function in Package 'base' for timeSeries object.

#### Methods

x = "timeSeries" a timeSeries object.

# Examples

## None -

bind *Bind two timeSeries objects*

# Description

Binds two 'timeSeries' objects either by column or by row.

# Value

returns a S4 object of class timeDate.

```
## Load Microsoft Data Set -
  x <- MSFT[1:12, ]
  x
## Bind Columnwise -
  X <- cbind(x[, "Open"], returns(x[, "Open"]))
  colnames(X) <- c("Open", "Return")
  X
## Bind Rowwise -
  Y <- rbind(x[1:3, "Open"], x[10:12, "Open"])
  Y
```
#### <span id="page-15-0"></span>Description

Functions to compute cumulative column statistics.

# Usage

```
## S4 method for signature 'timeSeries'
colCumsums(x, na.rm = FALSE, ...)## S4 method for signature 'timeSeries'
colCummax(s, na.rm = FALSE, ...)## S4 method for signature 'timeSeries'
colCummins(x, na.rm = FALSE, ...)## S4 method for signature 'timeSeries'
colCumprod(x, na.rm = FALSE, ...)## S4 method for signature 'timeSeries'
colCumreturns(x, method = c("geometric", "simple"), na.rm = FALSE, ...)
```
# Arguments

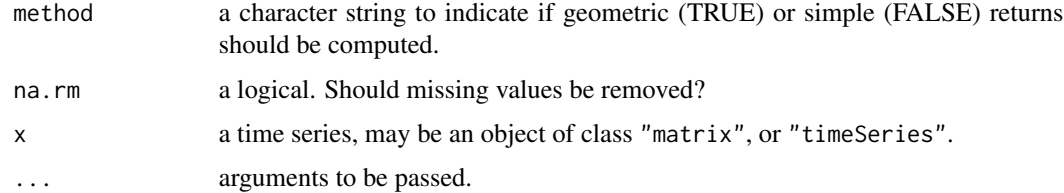

#### Value

all functions return an S4 object of class timeSeries.

```
## Simulated Return Data -
  x = matrix(rnorm(24), ncol = 2)## Cumulative Sums Column by Column -
```

```
colCumsums(x)
```
<span id="page-16-0"></span>

# Description

A collection and description of functions to compute column statistical properties of financial and economic time series data.

The functions are:

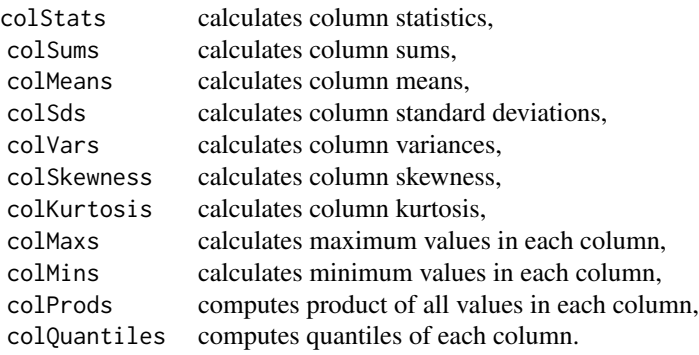

# Usage

```
colStats(x, FUN, ...)
\text{colSds}(x, \ldots)colVars(x, ...)
colSkewness(x, ...)
colKurtosis(x, ...)
colMaxs(x, ...)
colMins(x, ...)
colProds(x, ...)
colQuantiles(x, prob = 0.05, ...)colStdevs(x, ...)
colAvgs(x, ...)
```
# Arguments

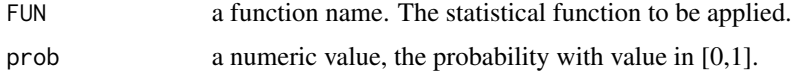

<span id="page-17-0"></span>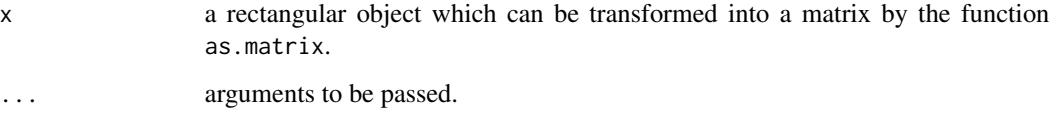

# Value

the functions return a numeric vector of the statistics.

# See Also

link{rowStats}.

# Examples

```
## Simulated Return Data in Matrix Form -
  x = matrix(rnorm(252), ncol = 2)## Mean Columnwise Statistics -
  colStats(x, FUN = mean)
```

```
## Quantiles Column by Column -
  colQuantiles(x, prob = 0.10, type = 1)
```
# comment *comment for timeSeries objects*

### Description

Print or assign new comment to a timeSeries object.

# Usage

```
## S4 method for signature 'timeSeries'
comment(x)
## S4 replacement method for signature 'timeSeries'
comment(x) < - value
```
# Arguments

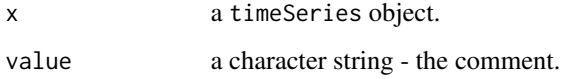

#### <span id="page-18-0"></span>cumulated the contract of the contract of the contract of the contract of the contract of the contract of the contract of the contract of the contract of the contract of the contract of the contract of the contract of the

# Examples

```
## Get Description from timeSeries -
  comment(LPP2005REC)
## Add User to comment -
  comment(LPP2005REC) <- paste(comment(LPP2005REC), "by User Rmetrics")
  comment(LPP2005REC)
```
#### cumulated *Cumulated Time Series from Returns*

# Description

Computes a cumulated financial 'timeSeries', e.g. prices or indexes, from financial returns.

#### Usage

```
cumulated(x, ...)
## Default S3 method:
cumulated(x, method = c("continuous", "discrete",
    "compound", "simple"), percentage = FALSE, ...)
```
# Arguments

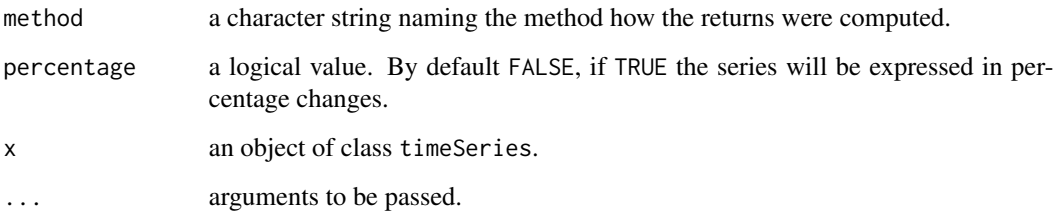

#### Details

Note, the function cumulated assumes as input discrete returns from a price or index series. Only then the cumulatrd series agrees with the original price or index series. The first values of the cumulated series cannot be computed, it is assumed that the series is indexed to 1.

# Value

Returns a 'timeSeries' object of the same class as the input argument x.

# Examples

```
## Use the Microsofts' Close Prices Indexed to 1 -
  MSFT.CL <- MSFT[, "Close"]
  MSFT.CL <- MSFT.CL/MSFT[[1, "Close"]]
  head(MSFT.CL)
## Compute Discrete Return -
  MSFT.RET <- returns(MSFT.CL, method = "discrete")
## Cumulated Series and Compare -
  MSFT.CUM <- cumulated(MSFT.RET, method = "discrete")
  head(cbind(MSFT.CL, MSFT.CUM))
```
DataPart, timeSeries-method *DataPart,timeSeries-method*

# Description

Utilities called to implement object@.Data of timeSeries objects.

# Examples

```
## Load Microsoft Data -
  X \le - MSFT[1:10, 1:4]
## Get Data Part -
  DATA <- getDataPart(X)
  class(DATA)
```
description *Creates Date and User Information*

#### Description

Creates and returns a data and user string.

#### Usage

```
description()
```
# Examples

## Show Default Description String description()

<span id="page-19-0"></span>

<span id="page-20-0"></span>diff *diff*

# Description

Differences a 'timeSeries' 0bject.

# Usage

 $diff(x, \ldots)$ 

# Arguments

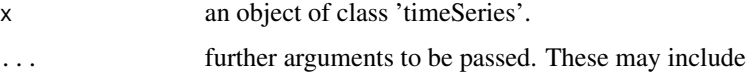

# Details

Arguments to be passed may include:

lag - an integer indicating which lag to use. By default 1.

diff - an integer indicating the order of the difference. By default 1.

trim - a logical flag. Should NAs at the beginning of the series be removed? By default FALSE.

pad - a umeric value with which NAs should be replaced at the beginning of the series. By default NA.

# Value

Returns a differenced S4 'timeSeries' object.

```
## Load Microsoft Data Set -
  x <- MSFT[1:12, ]
  x
## Compute Differences -
  diff(x)
## Trimmed Differences -
  diff(x, trim=TRUE)
## Padded Differences -
  diff(x, trim=FALSE, pad=0)
```
<span id="page-21-0"></span>

# Description

Handling columns and rows of 'timeSeries' objects.

# Details

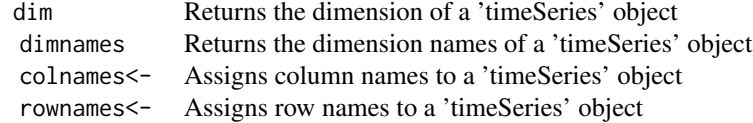

# Value

Returns the dimensions and related numbers of a 'timeSeries' object.

```
## Load Swiss Pension Fund Benchmark Data -
  X <- LPP2005REC[1:10, 1:3]
## Get Dimension -
  dim(X)
## Get Column and Row Names -
  dimnames(X)
## Get Column / Row Names -
   colnames(X)
  rownames(X)
## Try your own DIM -
  DIM \leftarrow function(x) \{c(NROW(x), NCOL(x))\}DIM(X)
  DIM(X[, 1])
## Try length / LENGTH -
  length(X)
  length(X[, 1])
  LENGTH <- function(X) NROW(X)
  LENGTH(X)
## Columns / Rows -
  ncol(X); NCOL(X)
```
#### <span id="page-22-0"></span>drawdowns 23

```
nrow(X); NROW(X)
## See also -
  isUnivariate(X)
  isMultivariate(X)
```
drawdowns *Calculations of Drawdowns*

#### Description

Compute series of drawdowns from financial returns and calculate drawdown statisitcs.

#### Usage

```
drawdowns(x, ...)
```

```
drawdownsStats(x, ...)
```
#### Arguments

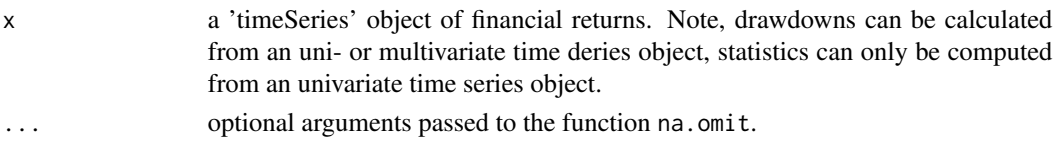

### Details

The code in the core of the function drawdownsStats was was borrowed from the package PerformanceAnalytics authored by Peter Carl and Sankalp Upadhyay.

#### Value

drawdowns returns an object of class 'timeSeries'. drawdownsStats

returns an object of class 'data.frame' with the following entries:

"drawdown" - the depth of the drawdown,

- "from" the start date,
- "trough" the trough period,
- "to" the end date,

"length" - the length in number of records,

"peaktrough" - the peak trough, and ,

"recovery" - the recovery length in number of records.

#### Author(s)

Peter Carl and Sankalp Upadhyay for code from the contributed R package PerformanceAnalytics used in the function drawdownsStats.

#### Examples

```
## Use Swiss Pension Fund Data Set of Returns -
  head(LPP2005REC)
  SPI <- LPP2005REC[, "SPI"]
  head(SPI)
## Plot Drawdowns -
  dd = drawdowns(LPP2005REC[, "SPI"], main = "Drawdowns")
  plot(dd)
  dd = drawdowns(LPP2005REC[, 1:6], main = "Drawdowns")plot(dd)
## Compute Drawdowns Statistics -
  ddStats <- drawdownsStats(SPI)
  class(ddStats)
  ddStats
## Note, Only Univariate Series are allowd -
  ddStats <- try(drawdownsStats(LPP2005REC))
  class(ddStats)
```
durations *Durations from a Time Series*

#### Description

Computes durations from an object of class 'timeSeries'.

#### Usage

```
durations(x, trim = FALSE, units = c("secs", "mins", "hours", "days"))
```
# Arguments

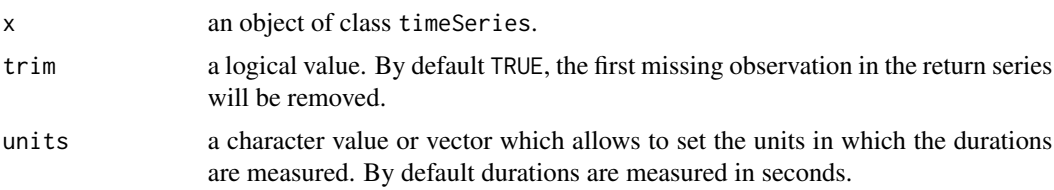

# Details

Durations measure how long it takes until we get the next record in a timesSeries object. We return a time series in which for each time stamp we get the length of the period from when we got the last record. This period is measured in length specified by the argument units, for daily data use units="days".

<span id="page-23-0"></span>

<span id="page-24-0"></span>filter 25

# Value

returns an object of class timeSeries.

# Examples

```
## Compute Durations in days for the MSFT Sereries -
  head(durations(MSFT, units = "days"))
  head(durations(MSFT, trim = TRUE, units = "days"))
## The same in hours -
  head(durations(MSFT, trim = TRUE, units = "hours"))
```
#### filter *Linear Filtering on a Time Series*

# Description

Applies linear filtering to a univariate 'timeSeries'.

# Value

A 'timeSeries' object without missing values.

#### Examples

```
## Creata a Dummy Signal 'timeSeries' -
  data <- matrix(rnorm(100), ncol = 2)
  s <- timeSeries(data, units=c("A", "B"))
  head(s)
## Filter the series -
  f \leftarrow filter(s, rep(1, 3))head(f)
## Plot and Compare the first series -
  plot(cbind(s[, 1], f[, 1]), plot.type="s")
```
finCenter *Get and Set Financial Center of a 'timeSeries'*

### Description

Print or assign new financial center to a 'timeSeries' object.

# Usage

```
getFinCenter(x)
setFinCenter(x) <- value
## S4 method for signature 'timeSeries'
finCenter(x)
## S4 replacement method for signature 'timeSeries'
finCenter(x) <- value
```
# Arguments

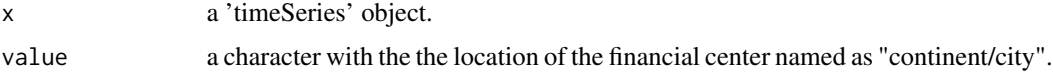

# See Also

listFinCenter

# Examples

```
## An artificial timeSeries Object -
  tS <- dummySeries()
  tS
## Print Financial Center -
  finCenter(tS)
  getFinCenter(tS)
## Assign New Financial Center -
  finCenter(tS) <- "Zurich"
  tS
  setFinCenter(tS) <- "New_York"
  tS
```
is.timeSeries *timeSeries Class, Coercion and Transformation*

# Description

is.timeSeries tests if its argument is a timeSeries. is.timeSeries tests if series has no timestamps.

### Usage

```
is.timeSeries(x)
is.signalSeries(x)
```
<span id="page-25-0"></span>

#### <span id="page-26-0"></span>isRegular 27

# Arguments

x an object of class 'timeSeries'.

# Value

Returns TRUE or FALSE depending on whether its argument is an object of class 'timeSeries' or not.

# Examples

```
## Create an Artificial timeSeries Object -
  setRmetricsOptions(myFinCenter = "GMT")
  charvec <- timeCalendar()
  data <- matrix(rnorm(12))
  TS <- timeSeries(data, charvec, units = "RAND")
  TS
## Test for timeSeries -
  is.timeSeries(TS)
```
isRegular *Checks if a time series is regular*

# Description

Checks if a time series is regular.

#### Usage

```
## S4 method for signature 'timeSeries'
isDaily(x)
## S4 method for signature 'timeSeries'
isMonthly(x)
## S4 method for signature 'timeSeries'
isQuarterly(x)
## S4 method for signature 'timeSeries'
isRegular(x)
```
## S4 method for signature 'timeSeries' frequency(x, ...)

# Arguments

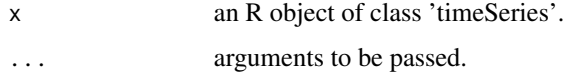

# <span id="page-27-0"></span>Details

What is a regular time series? If a series is a daily, a monthly, or a weekly time series then we speak of a regular series. This can be tested calling the functions isDaily, isMonthly, isQuarterly, or in general isRegular If the series is regular then the frequency of the series can be determined calling the function frequency.

A time series is defined as daily if the series has not more than one date/time stamp per day. A time series is defined as monthly if the series has not more than one date/time stamp per month. A time series is defined as quarterly if the series has not more than one date/time stamp per quarter. Note, amonthly series is also a daily series, a quarterly series is alsona monthly series. With these definitions a regular series is either a monthly or a quarterly series.

NOT yet implemented is the case of weekly series.

# Value

The is\* functions return TRUE or FALSE depending on whether the series fulfills the condition or not.

The function frequency returns in general 1, for quarterly series 4, and for monthly series 12.

# Examples

## None

isUnivariate *Checks if a Time Series is Univariate*

### **Description**

Checks if a time series o bject or any other rectangular object is univariate or multivariate.

#### Usage

```
isUnivariate(x)
isMultivariate(x)
```
#### **Arguments**

x an object of class timeSeries or any other rectangular object.

#### Details

A rectangular object  $x$  is considered to be univariate if the function  $NCOL(x)$  returns one, and is considered to be multivariate if  $NCOL(x)$  returns a value bigger than one.

<span id="page-28-0"></span>lag 29

# Value

isUnivariate isMultivariate

return a logical depending if the test is true or not.

# Examples

```
## Load Microsoft Data -
  setRmetricsOptions(myFinCenter = "GMT")
  data(MSFT)
  Open = MSFT[, "Open"]
## Is the timeSeries Univariate -
   isUnivariate(MSFT)
  isUnivariate(Open)
## Is the timeSeries Multivariate -
  isMultivariate(MSFT)
  isMultivariate(Open)
```
lag *Lag a Time Series*

# Description

Compute a lagged version of a 'timeSeries' object.

# Usage

## S4 method for signature 'timeSeries'  $lag(x, k = 1, trim = FALSE, units = NULL, ...)$ 

# Arguments

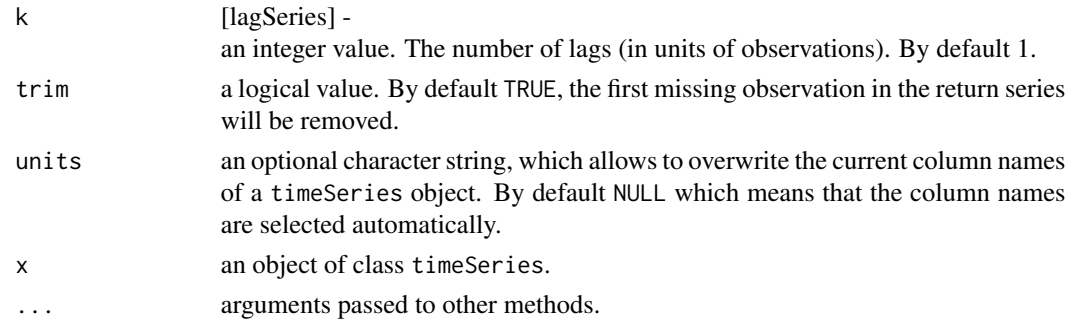

# Value

returns a lagged S4 object of class 'timeSeries'.

<span id="page-29-0"></span>30 math

# Examples

```
## Load Micsrosoft Data Set -
  x = MSFT[1:20, "Open"]
## Lag the timeSeries Object:
  lag(x, k = -1:1)
```
# math *Mathematical Time Series Operations*

#### Description

Functions and methods dealing with mathematical 'timeSeries' operations.

#### Usage

```
## S4 method for signature 'timeSeries'
quantile(x, ...)
```
# Arguments

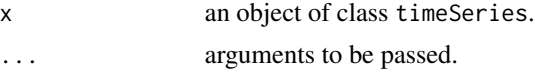

# Details

The math functions include:

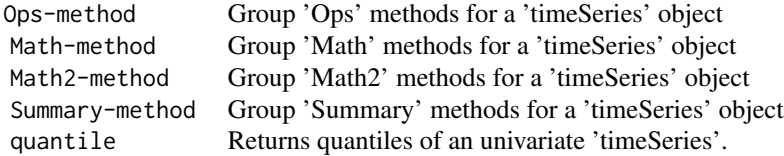

# Value

Returns the value from a mathematical or logical operation operating on objects of class 'time-Series[], or the value computed by a mathematical function.

#### <span id="page-30-0"></span>merge 31

# Examples

```
## Create an Artificial timeSeries Object -
  setRmetricsOptions(myFinCenter = "GMT")
  charvec = timeCalendar()
  set.seed(4711)
  data = matrix(exp(cumsum(rnorm(12, sd = 0.1))))TS = timeSeries(data, charvec, units = "TS")
  TS
## Mathematical Operations: | +/- * ^ ... -
  TS^2
  TS[2:4]
  OR = returns(TS)
  OR
  OR > 0
```
merge *Merges two 'timeSeries' objects*

#### Description

Merges several object types with 'timeSeries' objects. The number of rows must match.

## Details

The following combinations are supported:

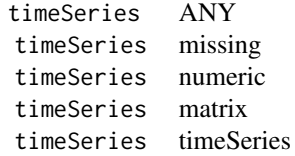

#### Value

Returns a 'timeSeries' object of two merged time series.

```
## Load Series -
  x <- MSFT[1:12, ]
## Merge 'timeSeries' with missing Object -
  merge(x)
## Merge 'timeSeries' with numeric Object -
  y \leftarrow \text{norm}(12)class(y)
  merge(x, y)
```

```
## Merge 'timeSeries' with matrix Object -
  y <- matrix(rnorm(24), ncol=2)
  class(y)
  merge(x, y)
## Merge 'timeSeries' with matrix Object -
  y <- timeSeries(data=rnorm(12), charvec=time(x))
  class(y)
  merge(x, y)
```
<span id="page-31-1"></span>model.frame *Model Frames for Time Series Objects*

#### Description

Allow to work with model frames for 'timeSeries' objects.

# Details

The function model. frame is a generic function which returns in the R-ststs framework by default a data.frame with the variables needed to use formula and any ... arguments. In contrast to this the method returns an object of class timeSeries when the argument data was not a data.frame but also an object of class 'timeSeries'.

# Value

Returns an object of class 'timeSeries.

# Note

This function is preliminary and untested.

#### See Also

[model.frame](#page-31-1).

# Examples

```
## Load Microsoft Data -
  setRmetricsOptions(myFinCenter = "GMT")
  X <- MSFT[1:12, ]
## Extract High's and Low's:
  DATA \leq model.frame( \sim High + Low, data = X)
  class(DATA)
  as.timeSeries(DATA)
```
## Extract Open Prices and their log10's:

#### <span id="page-32-0"></span>monthly 33

```
base <- 10
Open \leq model.frame(Open \sim log(Open, base = `base`), data = X)
colnames(Open) <- c("X", "log10(X)")
class(Open)
as.timeSeries(Open)
```
monthly *Special Monthly Series*

#### Description

Functions and methods dealing with special monthly 'timeSeries' objects.

#### Usage

```
countMonthlyRecords(x)
```

```
rollMonthlyWindows(x, period = "12m", by = "1m")
rollMonthlySeries(x, period = "12m", by = "1m", FUN, ...)
```
#### Arguments

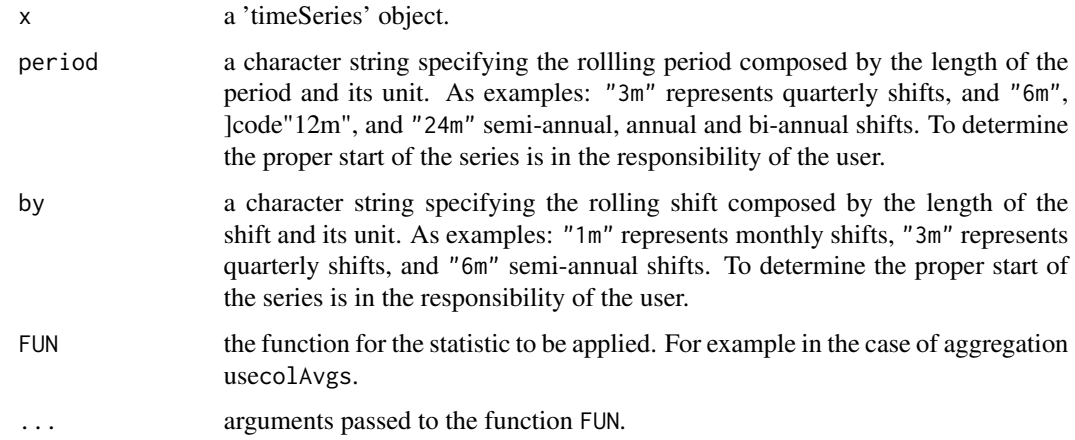

# Details

The function countMonthlyRecords computes a 'timeSeries' that holds the number of monthly counts of the records.

The function rollMonthlyWindows computes start and end dates for rolling time windows.

The function rollMonthlySeries computes a static over rolling periods defined by the function rollMonthlyWindows.

# Value

The function countMonthlyRecords returns a 'timeSeries' object.

The function rollMonthlyWindows returns a list with two named 'tomeDate' entries: \$from and to. An attribute "control" is added which keeps the start and end dates of the series.

The function rollMonthlySeries computes the statistics defined by the function FUN over a rolling window internally computed by the function rollMonthlyWindows. Note, the periods may be overlapping, may be dense, or even may have gaps.

# Examples

```
## Load Microsoft Daily Data Set:
  x < - MSFT
## Count Monthly Records -
  counts <- countMonthlyRecords(x)
  counts
## Quaterly Non-Overlapping Time Periods -
  windows \le rollMonthlyWindows(counts[-1, ], period = "3m", by = "3m")
  windows
## Nicely Reprint Results as a data.frame -
  data.frame(cbind(FROM=format(windows$from), TO=format(windows$to)))
```

```
## Compute the average number of monthly trading days per quarter -
   rollMonthlySeries(counts[-1, ], period = "3m", by = "3m", FUN=mean)
```
na *Handling Missing Time Series Values*

#### Description

Functions for handling missing values in 'timeSeries' objects

#### Usage

```
## S4 method for signature 'timeSeries'
na.omit(object, method = c("r", "s", "z", "ir", "iz", "ie", "i'),
    \text{interp = c("before", "linear", "after"), ...}removeNA(x, ...)
substituteNA(x, type = c("zeros", "mean", "median"), ...)interpNA(x, method = c("linear", "before", "after"), ...)
```
<span id="page-33-0"></span> $34$  namely  $\overline{a}$  namely  $\overline{a}$  namely  $\overline{a}$  namely  $\overline{a}$  namely  $\overline{a}$  namely  $\overline{a}$  namely  $\overline{a}$  namely  $\overline{a}$  namely  $\overline{a}$  namely  $\overline{a}$  namely  $\overline{a}$  namely  $\overline{a}$  namely  $\overline{a}$  namely

#### **Arguments**

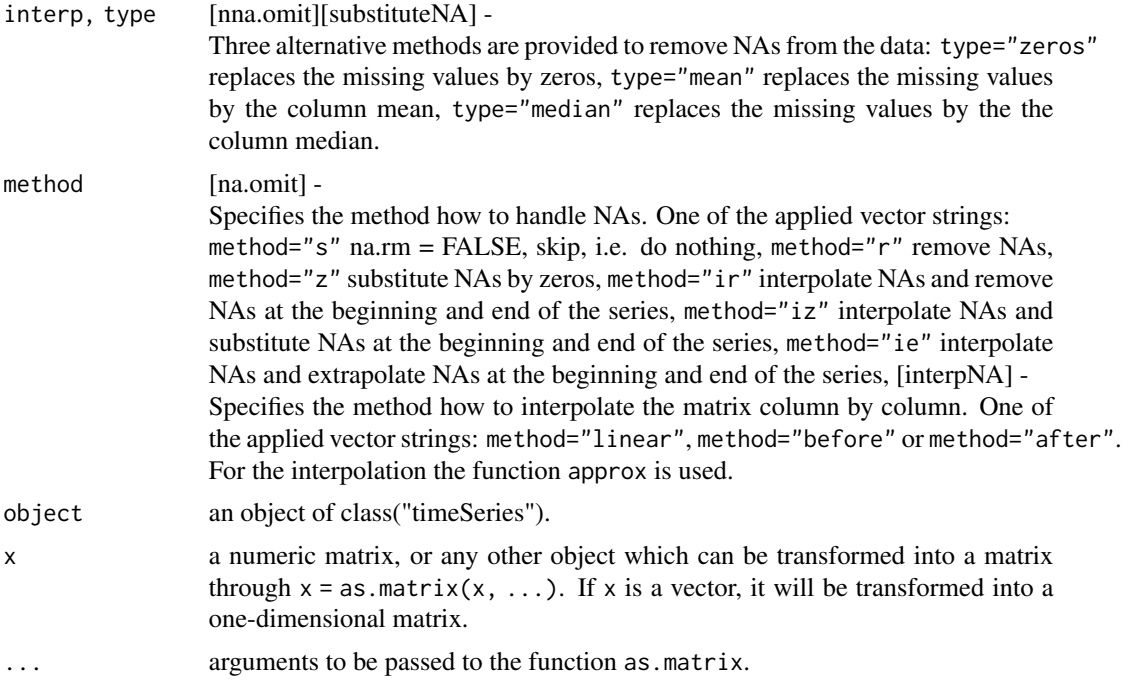

#### Details

Functions for handling missing values in 'timeSeries' objects and in objects which can be transformed into a vector or a two dimensional matrix.

The functions are listed by topic.

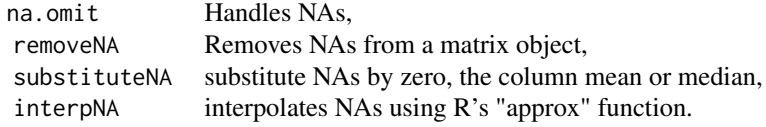

# Missing Values in Price and Index Series:

Applied to timeSeries objects the function removeNA just removes rows with NAs from the series. For an interpolation of time series points one can use the function interpNA. Three different methods of interpolation are offered: "linear" does a linear interpolation, "before" uses the previous value, and "after" uses the following value. Note, that the interpolation is done on the index scale and not on the time scale.

#### Missing Values in Return Series:

For return series the function substituteNA may be useful. The function allows to fill missing values either by method="zeros", the method="mean" or the method="median" value of the appropriate columns.

# Note

The functions removeNA, substituteNA and interpNA are older implementations. Please use in all cases if possible the new function na.omit.

When dealing with daily data sets, there exists another function alignDaily Series which can handle missing data in un-aligned calendarical 'timeSeries' objects.

# References

Troyanskaya O., Cantor M., Sherlock G., Brown P., Hastie T., Tibshirani R., Botstein D., Altman R.B., (2001); *Missing Value Estimation Methods for DNA microarrays* Bioinformatics 17, 520–525.

```
## Create a Matrix -
  X \leftarrow matrix(rnorm(100), ncol = 5)## Replace a Single NA Inside -
  X[3, 5] < -NA## Replace Three in a Row Inside -
  X[17, 2:4] < -c(NA, NA, NA)## Replace Three in a Column Inside -
  X[13:15, 4] < -c(NA, NA, NA)## Replace Two at the Right Border -
  X[11:12, 5] < -c(NA, NA)## Replace One in the Lower Left Corner -
  X[20, 1] <- NA
  print(X)
## Remove Rows with NAs -
   removeNA(X)
## Subsitute NA's by Zeros or Column Means -
   substituteNA(X, type = "zeros")
   substituteNA(X, type = "mean")
## Interpolate NA's Linearily -
   interpNA(X, method = "linear")
   # Note the corner missing value cannot be interpolated!
## Take Previous Values in a Column -
   interpNA(X, method = "before")
```
Find the longest consecutive stretch of non-missing values in a timeSeries object. (In the event of a tie, the first such stretch.)

#### Usage

```
## S4 method for signature 'timeSeries'
na.contiguous(object, ...)
```
# Arguments

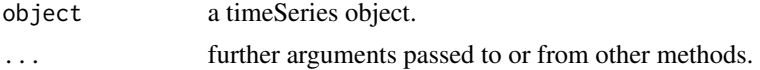

# Value

A timeSeries object without missing values.

#### Examples

```
## Dummy timeSeries with NAs entries
  data \leq matrix(sample(c(1:20, rep(NA,4))), ncol = 2)
  s <- timeSeries(data, timeCalendar())
## Find the longest consecutive non-missing values
  na.contiguous(s)
```
orderColnames *Reorder Column Names of a Time Series*

#### Description

Functions and methods dealing with the rearrangement of column names of 'timeSeries' objects.

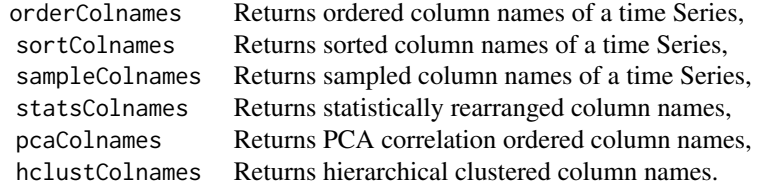

## Usage

```
orderColnames(x, ...)
sortColnames(x, ...)
sampleColnames(x, ...)
statsColnames(x, FUN = colMeans, ...)
pcaColnames(x, robust = FALSE, ...)hclustColnames(x, method = c("euclidean", "complete"), ...)
```
## Arguments

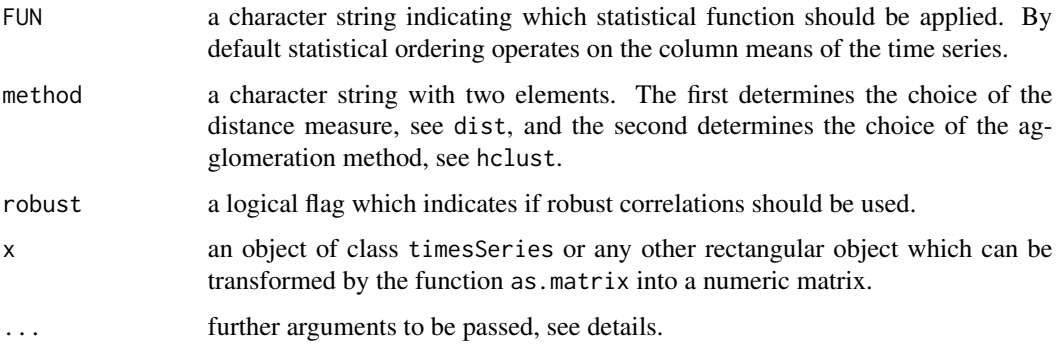

## Details

### Statistically Motivated Rearrangement

The function statsColnames rearranges the column names according to a statical measure. These measure must operate on the columns of the time series and return a vector of values which can be sorted. Typical functions ar those listed in in help page colStats but one can also crete his own functions which compute for example risk or any other statistical measure. The ... argument allows to pass additional arguments to the underlying function FUN.

#### PCA Ordering of the Correlation Matrix

The function pcaColnames rearranges the column names according to the PCA ordered correlation matrix. The argument robust allsows to select between the use of the standard cor and computation of robust correlations using the function covMcd from contributed R package robustbase. The ... argument allows to pass additional arguments to the two underlying functions cor or covMcd. E.g. adding method="kendall" to the argument list calculates Kendall's rank correlations instead the default which calculates Person's correlations.

### Ordering by Hierarchical Clustering

The function pcaColnames uses the hierarchical clustering approach hclust to rearrange the column names of the time series.

### Value

returns a vector of character string, the rearranged column names.

### orderStatistics 39

## Examples

```
## Load Swiss Pension Fund Benchmark Data -
  data <- LPP2005REC[,1:6]
## Abbreviate Column Names -
  colnames(data)
## Sort Alphabetically -
   sortColnames(data)
## Sort by Column Names by Hierarchical Clustering -
  hclustColnames(data)
```
head(data[, hclustColnames(data)])

orderStatistics *order Statistics*

# Description

Computes order statistic of a 'timeSeries'.

## Usage

```
orderStatistics(x)
```
#### Arguments

x an univariate 'timeSeries' object.

### Value

Function orderStatistics returns the order statistic of an univariate 'timeSeries' object. The output is an object of class 'list'.

```
## Load Swiss Pension Fund Benchmark Data -
  setRmetricsOptions(myFinCenter = "GMT")
  X <- LPP2005REC[, "SPI"]
  colnames(X)
## Compute 1% Order Statistics -
  N \leq round(0.01*nrow(X))
  N
  OS <- orderStatistics(X)[[1]]
  OS[1:N, ]
```
Computes perodical statistics back to a given period.

### Usage

```
endOfPeriodSeries(x,
   nYearsBack = c("1y", "2y", "3y", "5y", "10y", "YTD"))
endOfPeriodStats(x,
   nYearsBack = c("1y", "2y", "3y", "5y", "10y", "YTD"))
endOfPeriodBenchmarks(x, benchmark = ncol(x),
   nYearsBack = c("1y", "2y", "3y", "5y", "10y", "YTD"))
```
### Arguments

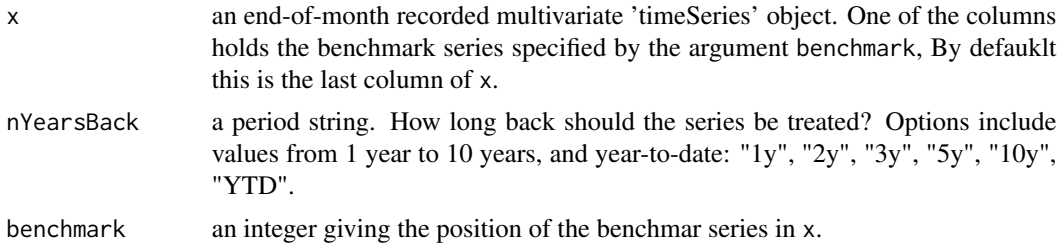

### Details

The function endOfPeriodSeries returns series back to a given period. The function endOfPeriodStats returns statistics back to a given period. The function endOfPeriodBenchmarks returns benchmarks back to a given period.

x must be end of month data. Note you can create such series using for example the functions: align, alignDailySeries, daily2monthly.

```
## Load Series: Column 1:3 Swiss Market, Column 8 (4) Benchmark
   x \le -100 * LPP2005REC[, c(1:3, 8)]colnames(x)
   x \leftarrow \text{daily2} \text{monthly}(x)x
## Get the Monthly Series -
```
## plot-methods 41

```
endOfPeriodSeries(x, nYearsBack="1y")
## Compute the Monthly Statistics -
  endOfPeriodStats(x, nYearsBack="1y")
## Compute the Benchmark -
  endOfPeriodBenchmarks(x, benchmark=4)
```
plot-methods *Plot a Time Series*

### Description

Plots 'timeSeries' objects and add lines and points.

#### Usage

```
## S4 method for signature 'timeSeries'
plot(x, y, FinCenter = NULL,
   plot.type = c("multiple", "single"), format = "auto",
   at = prety(x), widths = 1, heights = 1, xy.labels,
   xy.lines, panel = lines, nc, yax.flip = FALSE,
   mar.multi = c(0, 5.1, 0, if (yax.flip) 5.1 else 2.1),oma.multi = c(6, 0, 5, 0), axes = TRUE, ...)
## S4 method for signature 'timeSeries'
lines(x, FinCenter = NULL, ...)## S4 method for signature 'timeSeries'
points(x, FinCenter = NULL, ...)## S3 method for class 'timeSeries'
pretty(x, n=5, min.n=n%/%3, shrink.sml=0.75,
   high.u.bias=1.5, u5.bias=0.5+1.5*high.u.bias, eps.correct=0, ...)
```
#### Arguments

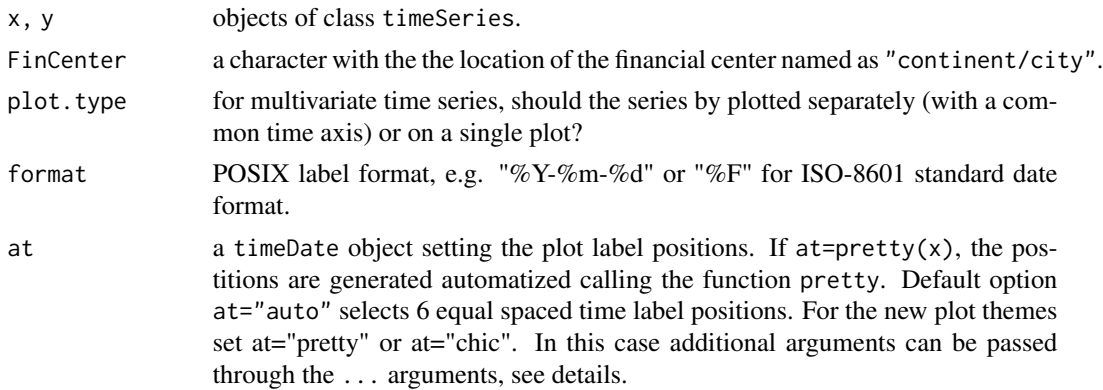

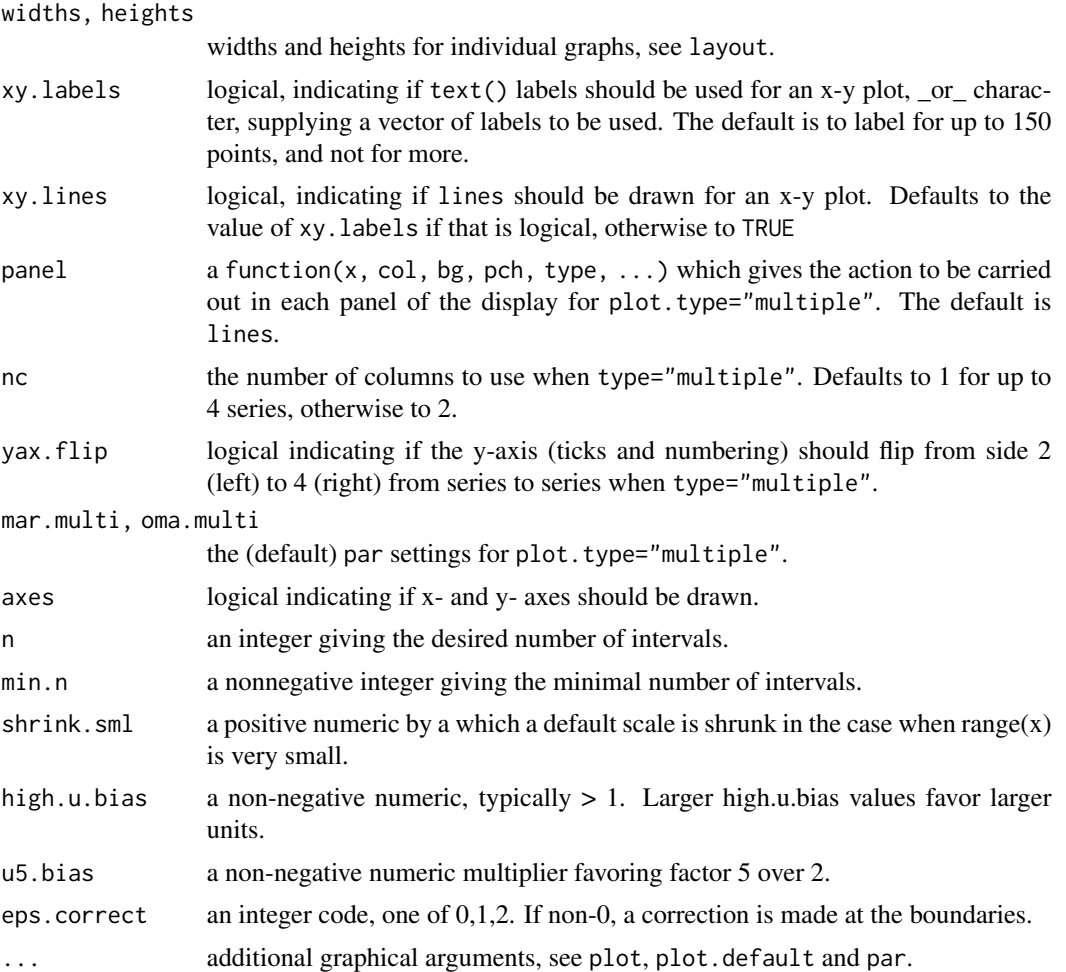

### Details

The original plotting function plot was build along R's plotting function plot.ts with an additional argument to tailor the position marks at user defined position specified by the argument at. We call this style or theme "ts".

With Verison R 3.1 we have inroduced two new additionol plotting themes called "pretty" and "chick". They are becoming active when we set at="pretty" or at="chic".

Plot style or theme "pretty" is an extension of our original plotting function.

Plot style or theme "chic" an implementation along the contributed packages xts and PerformanceAnalytics from the Chicago finance group members. "Chicago" gave the name to call the them "chic".

For both themes, "pretty" and "chic" additional arguments are passed through the ... arguments. These are:

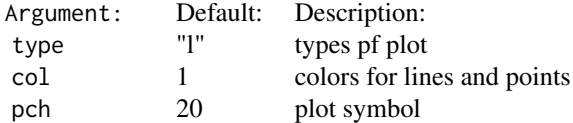

### plot-methods 43

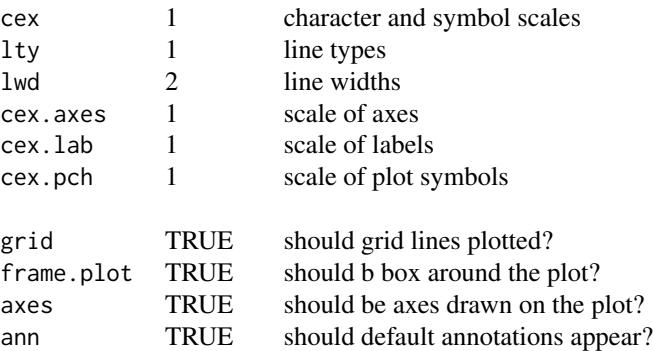

Concerning the plot elements, the length of these vectors has to be the same as the number of columns in the time series to be plotted. If their length is only one, then tey are repeated.

There is an almost 70 pages vignette added to the package, with dozens of examples of tailored plots. Have a look in it.

#### Value

Displays a plot or plot elements of an object of class 'timeSeries'.

```
## Load Swiss Pension Fund Benchmark Data -
  LPP <- LPP2005REC[1:12, 1:4]
  colnames(LPP) <- abbreviate(colnames(LPP), 2)
  finCenter(LPP) <- "GMT"
## Example Plot 1 -
  plot(LPP[, 1], type = "o", col = "steelblue",
    main = "LPP", xlab = "2005", ylab = "Return")
  plot(LPP[, 1], at="auto", type = "o", col = "steelblue",
    main = "LPP", xlab = "2005", ylab = "Return")
## Example Plot 2 -
   plot(LPP[, 1:2], type = "o", col = "steelblue",main = "LPP", xlab = "2005", ylab = "Return")
## Example Plot 3 -
  plot(LPP[, 1], LPP[, 2], type = "p", col = "steelblue",
    main = "LPP", xlab = "Return 1", ylab = "Return 2")
## Example Plot 4a, The Wrong Way to do it! -
  LPP <- as.timeSeries(data(LPP2005REC))
  ZRH <- as.timeSeries(LPP[,"SPI"], zone = "Zurich", FinCenter = "Zurich")
  NYC <- as.timeSeries(LPP[,"LMI"], zone = "NewYork", FinCenter = "NewYork")
  finCenter(ZRH)
  finCenter(NYC)
  plot(ZRH, at="auto", type = "p", pch = 19, col = "blue")points(NYC, pch = 19, col = "red")
```

```
## Example Plot 4b, Convert NYC to Zurich Time -
  finCenter(ZRH) <- "Zurich"
  finCenter(NYC) <- "Zurich"
  at <- unique(round(time(ZRH)))
  plot(ZRH, type = "p", pch = 19, col = "blue", format = "%b %d", at = at,
      xlab = paste(ZRH@FinCenter, "local Time"), main = ZRH@FinCenter)
  points(NYC, pch = 19, col = "red")## Example 4c, Force Everything to GMT Using "FinCenter" Argument -
  finCenter(ZRH) <- "Zurich"
  finCenter(NYC) <- "NewYork"
  at <- unique(round(time(ZRH)))
  plot(ZRH, type = "p", pch = 19, col = "blue", format = "%b %d", at = at,
      FinCenter = "GMT", xlab = "GMT", main = "ZRH - GMT")points(NYC, FinCenter = "GMT", pch = 19, col = "red")
```
print-methods *Print a Time Series*

## Description

Print 'timeSeries' pbjects.

#### **Arguments**

object an object of class timeSeries.

### Value

Prints an object of class timeSeries.

```
## Load Micsrosoft Data -
  setRmetricsOptions(myFinCenter = "GMT")
  LPP <- MSFT[1:12, 1:4]
## Abbreviate Column Names -
  colnames(LPP) <- abbreviate(colnames(LPP), 6)
## Print Data Set -
  print(LPP)
## Alternative Use, Show Data Set -
  show(LPP)
```
Returns the sample ranks of the values of a 'timeSeries' object.

### Usage

```
## S4 method for signature 'timeSeries'
rank(x, na-last = TRUE, ties method = )
```
#### Arguments

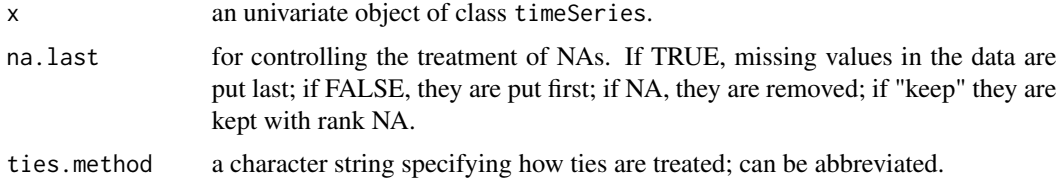

#### Details

If all components are different (and no NAs), the ranks are well defined, with values in  $seq\_len(x)$ . With some values equal (called ???ties???), the argument ties.method determines the result at the corresponding indices. The "first" method results in a permutation with increasing values at each index set of ties. The "random" method puts these in random order whereas the default, "average", replaces them by their mean, and "max" and "min" replaces them by their maximum and minimum respectively, the latter being the typical sports ranking.

NA values are never considered to be equal: for na.last = TRUE and na.last = FALSE they are given distinct ranks in the order in which they occur in x.

#### Value

returns the ranks of a timeSeries object.

### Examples

```
## Load Microsoft Data -
   X \leftarrow 100 \times \text{returns(MSFT)}
```

```
## Compute the Ranks -
  head(rank(X[, "Open"]), 10)
```
## Only Interested in the Vector, then use head(rank(series(X[, "Open"])), 10)

Reads a file in table format and creates a timeSeries object from it.

# Usage

```
readSeries(file, header = TRUE, sep = ";", zone = "",
   FinCenter = ", format, ...)
```
# Arguments

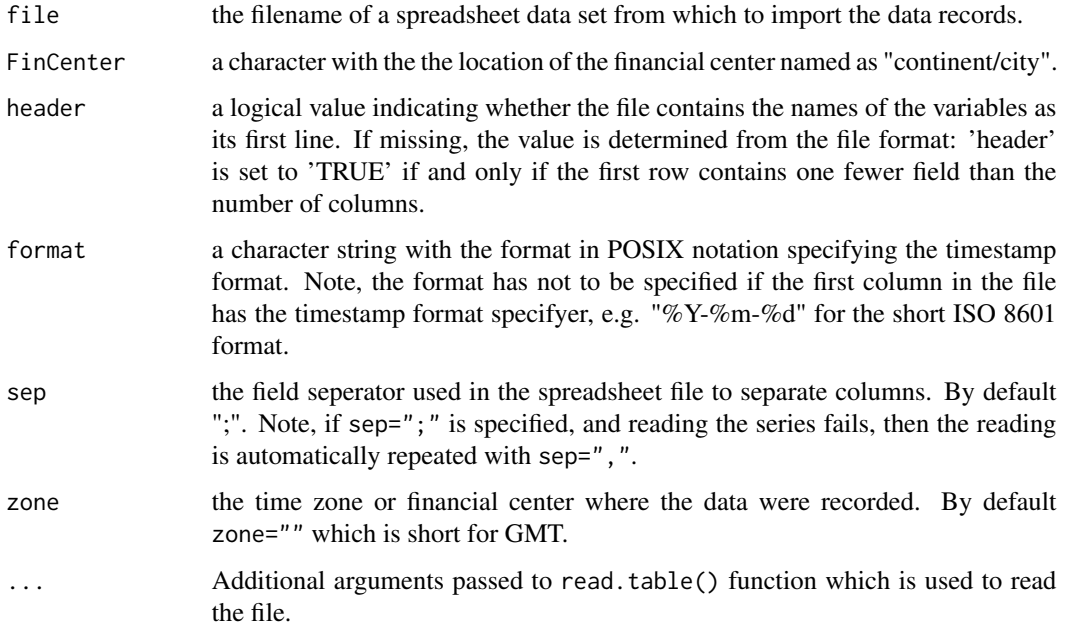

# Details

The first column of the table must hold the timestamps. Format of the stimestamps can be either specified in the header of the first column or by the format argument.

### Value

Returns a S4 object of class timeSeries.

Compute financial returns from prices or indexes.

### Usage

```
returns(x, ...)
returns0(x, ...)
## S4 method for signature 'ANY'
returns(x, method = c("continuous", "discrete",
    "compound", "simple"), percentage = FALSE, ...)
## S4 method for signature 'timeSeries'
returns(x, method = c("continuous", "discrete","compound", "simple"), percentage = FALSE, na.rm = TRUE,
   trim = TRUE, ...)getReturns(...)
returnSeries(...)
```
### Arguments

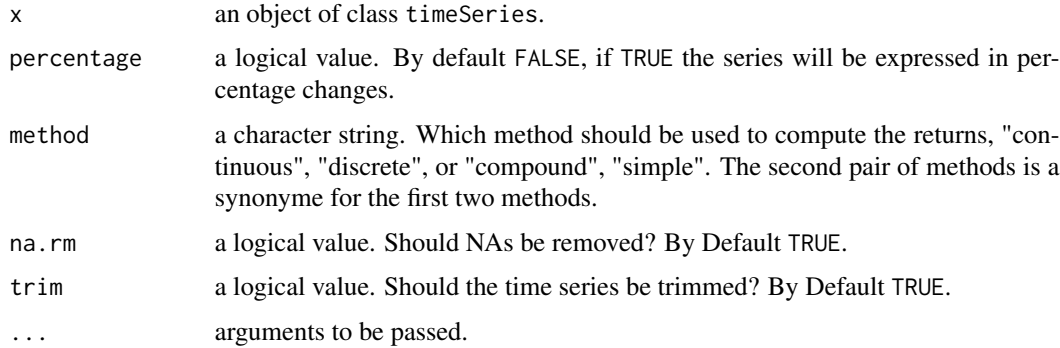

### Value

all functions return an object of class timeSeries.

returns0 returns am untrimmed series with the first row of returns set to zero(s).

### Note

The functions returnSeries, getReturns, are synonymes for the function returns. We do not recommend to use these functions.

# Examples

```
## Load Microsoft Data -
  setRmetricsOptions(myFinCenter = "GMT")
  data(MSFT)
  X = MSET[1:10, 1:4]X
## Continuous Returns -
  returns(X)
  returns0(X)
## Discrete Returns:
  returns(X, method = "discrete")
## Don't trim:
  returns(X, trim = FALSE)
## Use Percentage Values:
  returns(X, percentage = TRUE, trim = FALSE)
```
#### rev *Reversion of a 'timeSeries'*

### Description

Reverses an uni- or multivariate 'timeSeries' object by reversing the order of the time stamps.

## Usage

```
## S4 method for signature 'timeSeries'
rev(x)
```
#### Arguments

x an uni- or multivariate 'timeSeries' object.

# Value

Returns a reversed 'timeSeries' object.

```
## Create Dummy timeSeries -
  tS <- dummySeries()
## Reverse Series -
  rev(tS)
```
Computes rolling mean, min, max and median for a 'timeSeries' object.

#### Usage

```
rollStats(x, k, FUN=mean, na.pad=FALSE,
    align=c("center", "left", "right"), ...)
rollMean(x, k, na-pad = FALSE,align = c("center", "left", "right"), ...)rollMin(x, k, na-pad = FALSE,align = c("center", "left", "right"), ...)rollMax(x, k, na.pad = FALSE,align = c("center", "left", "right","), ...rollMedian(x, k, na.pad = FALSE,
   align = c("center", "left", "right","), ...
```
### Arguments

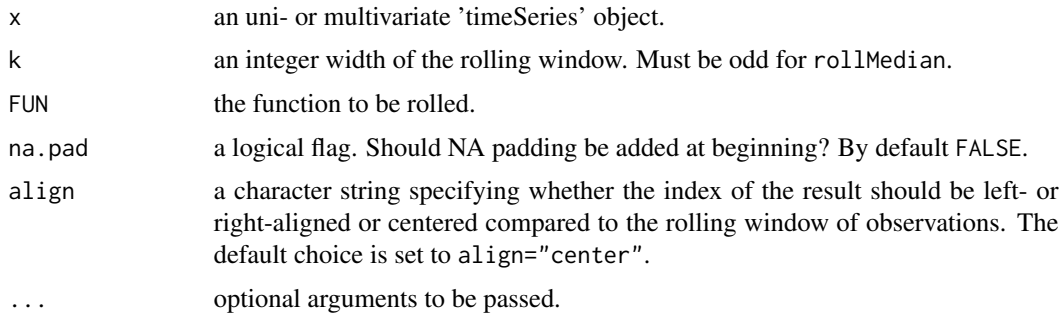

#### Details

The code in the core of the functions rollMean, rollMin, rollMax, and rollMedian was borrowed from the package zoo authored by Achim Zeileis, Gabor Grothendieck and Felix Andrews.

# Value

returns an object of class 'timeSeries'.

### Author(s)

Achim Zeileis, Gabor Grothendieck and Felix Andrews for code from the contributed R package zoo used in the functions rollMean, rollMin, rollMax, and rollMedian.

#### 50 rowCum and the state of the state of the state of the state of the state of the state of the state of the state of the state of the state of the state of the state of the state of the state of the state of the state of

# Examples

```
## Use Swiss Pension Fund Data Set of Returns -
  head(LPP2005REC)
   SPI <- LPP2005REC[, "SPI"]
  head(SPI)
## Plot Drawdowns -
  rmean \le rollMean(SPI, k = 10)
  plot(rmean)
```
# rowCum *Cumulated Column Statistics*

## Description

Compute cumulative row Statistics.

### Usage

```
## S4 method for signature 'ANY'
rowCumsums(x, na.rm = FALSE, ...)## S4 method for signature 'timeSeries'
rowCumsums(x, na.rm = FALSE, ...)
```
### Arguments

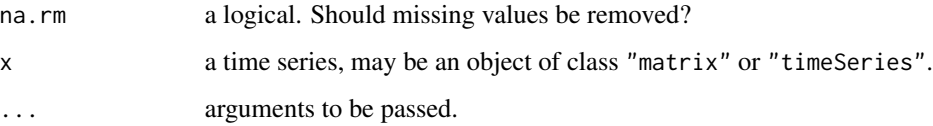

# Value

all functions return an S4 object of class timeSeries.

```
## Simulated Monthly Return Data -
  X = matrix(rnorm(24), ncol = 2)## Compute cumulated Sums -
  rowCumsums(X)
```
Computes runlengths of an univariate 'timeSeries' object.

## Usage

```
runlengths(x, ...)
```
# Arguments

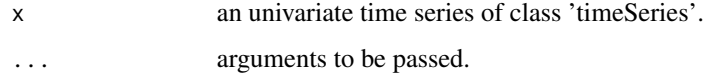

#### Value

returns an object of class timeSeries.

### Examples

```
## random time series -
   set.seed(4711)
   x \leftarrow \text{rnorm}(12)tS <- timeSeries(data=x, charvec=timeCalendar(), units="x")
   tS
## return runlengths -
   runlengths(tS)
```
sample *sample*

# Description

Takes a sample of the specified size from the elements of a 'timeSeries.

### Value

Returns a resampled 'timeSeries' object.

### Examples

```
## Monthly Calendar Series -
  x <- daily2monthly(LPP2005REC[, 1:2])[3:14, ]
## Resample the Series with respect to the time stamps -
  resampled \leftarrow sample(x)resampled
   is.unsorted(resampled)
```
scale *scale*

### Description

Scales a 'timeSeries' object.

### Details

scale is a function to center and/or scale the columns of a 'timeSeries' object.

The value of center determines how column centering is performed. If center is a numeric vector with length equal to the number of columns of  $x$ , then each column of  $x$  has the corresponding value from center subtracted from it. If center is TRUE then centering is done by subtracting the column means (omitting NAs) of x from their corresponding columns, and if center is FALSE, no centering is done.

The value of scale determines how column scaling is performed (after centering). If scale is a numeric vector with length equal to the number of columns of  $x$ , then each column of  $x$  is divided by the corresponding value from scale. If scale is TRUE then scaling is done by dividing the (centered) columns of x by their standard deviations if center is TRUE, and the root mean square otherwise. If scale is FALSE, no scaling is done.

## Value

Returns a centered and/or scaled 'timeSeries' object.

```
## Load Series:
   x <- 100* LPP2005REC[, c("SBI", "SPI")]
## Scale and Center -
   X \leftarrow scale(x)hist(X[, 1], prob=TRUE)
   s <- seq(-3, 3, length=201)
   lines(s, dnorm(s), col="red")
```
series returns the @.Data slot of a timeSeries object in matrix form. New series can also be assign to an already existing timeSeries.

coredata is a synonyme function nameing for series.

## Usage

series(x)  $series(x) < -value$ 

### Arguments

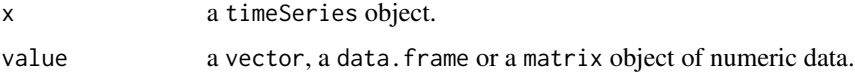

# See Also

timeSeries()

```
## A Dummy timeSeries Object
  ts <- timeSeries()
  ts
## Get the Matrix Part -
  mat <- series(ts)
  class(mat)
  mat
## Assign a New Univariate Series -
  series(ts) <- rnorm(12)
  ts
## Assign a New Bivariate Series -
  series(ts) <- rnorm(12)
  ts
```
Smoothes a 'timeSeries' object.

#### Usage

```
smoothLowess(x, f = 0.5, ...)
smoothSpline(x, spar = NULL, ...)
smoothSupsmu(x, \text{ bass} = 5, \ldots)
```
#### Arguments

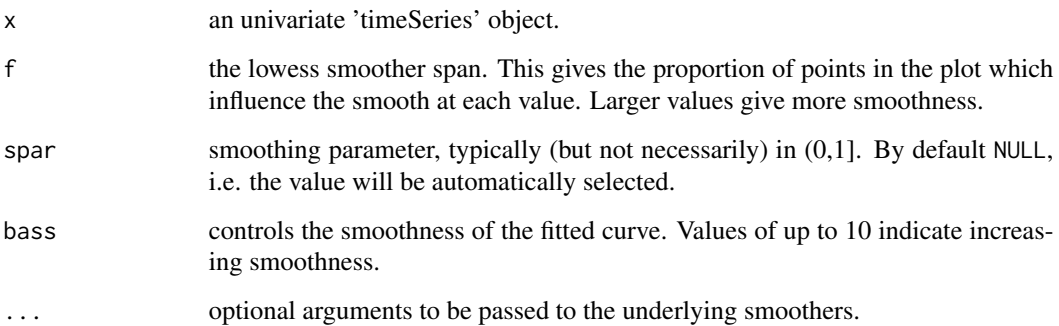

## Details

The functions smoothLowess, smoothSpline, smoothSupsmu allow to smooth timeSerie object. The are interfaces to the function lowess, supmsu. and smooth.spline in R's stats package.

The ... arguments allow to pass optional arguments to the underlying stats functions and tailor the smoothing process. We refer to the manual pages of these functions for a proper setting of these options.

## Value

returns a bivariate 'timeSeries' object, the first column holds the original time series data, the second the smoothed series.

## Author(s)

The R core team for the underlying smoother functions.

sort 55

### Examples

```
## Use Close from MSFT's Price Series -
  head(MSFT)
  MSFT.CLOSE <- MSFT[, "Close"]
  head(MSFT.CLOSE)
## Plot Original and Smoothed Series by Lowess -
  MSFT.LOWESS <- smoothLowess(MSFT.CLOSE, f = 0.1)
  head(MSFT.LOWESS)
  plot(MSFT.LOWESS)
  title(main = "Close - Lowess Smoothed")
## Plot Original and Smoothed Series by Splines -
  MSFT.SPLINE <- smoothSpline(MSFT.CLOSE, spar = 0.4)
  head(MSFT.SPLINE)
  plot(MSFT.SPLINE)
  title(main = "Close - Spline Smoothed")
## Plot Original and Smoothed Series by Supsmu -
  MSFT.SUPSMU <- smoothSupsmu(MSFT.CLOSE)
  head(MSFT.SUPSMU)
  plot(MSFT.SUPSMU)
  title(main = "Close - Spline Smoothed")
```
sort *Sorting a 'timeSeries' by Time Stamps*

#### Description

Sorts a 'timeSeries' object with respect to its time stamps.

## Usage

```
## S4 method for signature 'timeSeries'
sort(x, decreasing = FALSE, ...)
```
### Arguments

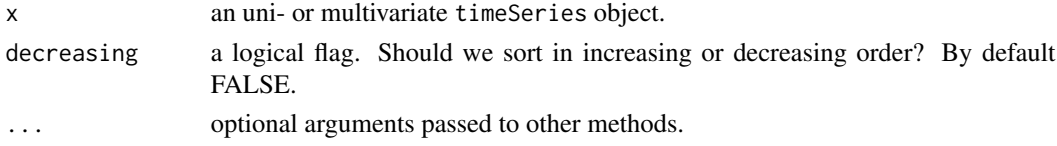

### Details

Sorts a time series either in increasing or decreasing time stamp order. Internally the function order from R's base packahe is used. order generates a permutation which rearranges the time stamps in ascending or descending order.

To find out if the series is unsorted, the function is.unsorted from R's base package can be called.

## Value

Returns a sorted 'timeSeries' object, which can be increasing or decreasing in time.

# Examples

```
## Monthly Calendar Series -
  x <- daily2monthly(LPP2005REC[, 1:2])[3:14, ]
## Resample the Series with respect to the time stamps -
   resampled \leftarrow sample(x)resampled
   is.unsorted(resampled)
## Now sort the serie in decreasing time order -
   sorted <- sort(resampled, , decreasing = TRUE)
   sorted
   is.unsorted(sorted)
## Is the reverted series ordered? -
   reverted <- rev(sorted)
   reverted
  is.unsorted(reverted)
```
SpecialDailySeries *Special Daily Time Series*

### Description

Special daily 'timeSeries' functions.

#### Usage

```
dummyDailySeries(x =rnorm(365), units = NULL, zone = "",
   FinCenter = "")
alignDailySeries(x, method = c("before", "after", "interp", "fillNA",
    "fmm", "periodic", "natural", "monoH.FC"),
   include.weekends = FALSE, units = NULL, zone = "",
   FinCenter = ", ...)
rollDailySeries(x, period = "7d", FUN, \ldots)
```
# Arguments

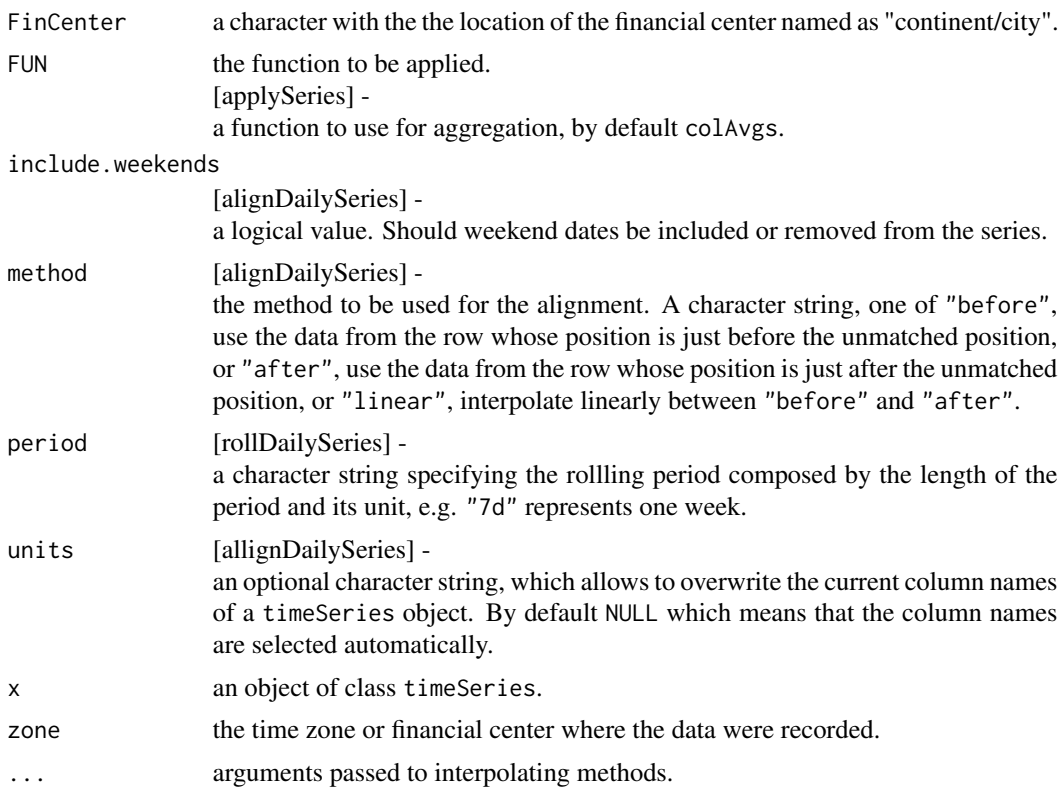

# Details

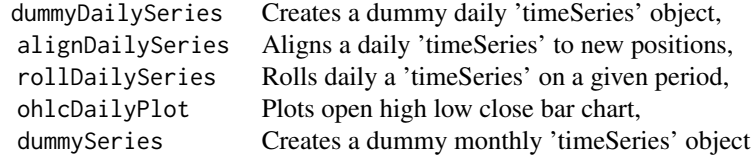

# Value

dummyDailySeries

creates from a numeric matrix with daily records of unknown dates a timeSeries object with dummy daily dates.

alignDailySeries returns from a daily time series with missing holidays a weekly aligned daily timeSeries object

rollDailySeries

returns an object of class timeSeries with rolling values, computed from the function FUN.

## Examples

```
## Use Microsofts' OHLCV Price Series -
  head(MSFT)
  end(MSFT)
## Cut out April Data from 2001 -
  Close <- MSFT[, "Close"]
   tsApril01 <- window(Close, start="2001-04-01", end="2001-04-30")
  tsApril01
## Align Daily Series with NA -
   tsRet <- returns(tsApril01, trim = TRUE)
  GoodFriday(2001)
  EasterMonday(2001)
  alignDailySeries(tsRet, method = "fillNA", include.weekends = FALSE)
  alignDailySeries(tsRet, method = "fillNA", include.weekends = TRUE)
## Align Daily Series by Interpolated Values -
  alignDailySeries(tsRet, method = "interp", include.weekend = FALSE)
  alignDailySeries(tsRet, method = "interp", include.weekend = TRUE)
```
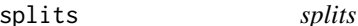

#### Description

Searches for outlier splits in a 'timeSeries' object.

#### Usage

 $splits(x, sd = 3, complement = TRUE, ...)$ 

### Arguments

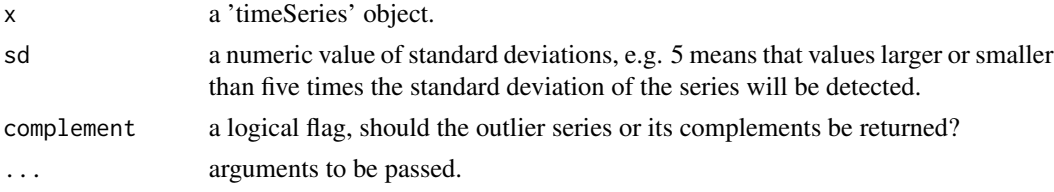

### Details

This function is thought to find splits in financial price or index series If a price or index is splitted we observe in the returns a big jump of several standard deviations which is identified usual as an outlier.

#### spreads 59

# Examples

```
## Create a Return Series with a Split -
  data <- runif(12, -1, 1)
  data[6] <- 20
  x <- timeSeries(data, timeCalendar(), units="RUNIF")
  x
## Search for the Split:
  splits(x, sd=3, complement=TRUE)
  splits(x, sd=3, complement=FALSE)
```
spreads *Spreads and Mid Quotes*

# Description

Compute spreads and midquotes from price streams.

### Usage

```
spreads(x, which = c("Bid", "Ask"), tickSize = NULL)midquotes(x, which = c("Bid", "Ask"))
midquoteSeries(...)
```

```
spreadSeries(...)
```
### Arguments

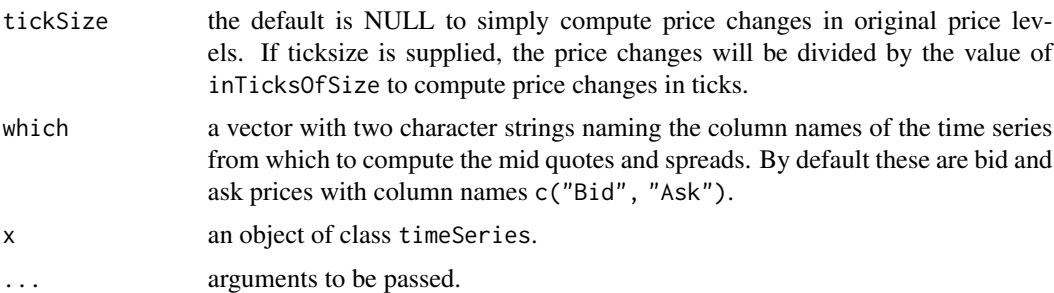

# Value

all functions return an object of class timeSeries.

### Note

The functions returnSeries, getReturns, midquoteSeries, spreadSeries are synonymes for returns, midquotes, and spreads.

# Examples

```
## Load the Microsoft Data -
  setRmetricsOptions(myFinCenter = "GMT")
  data(MSFT)
  X = MSET[1:10, ]head(X)
## Compute Open/Close Midquotes -
  X.MID <- midquotes(X, which = c("Close", "Open"))
  colnames(X.MID) <- "X.MID"
  X.MID
## Compute Open/Close Spreads -
  X.SPREAD <- spreads(X, which = c("Close", "Open"))
  colnames(X.SPREAD) <- "X.SPREAD"
  X.SPREAD
```
### start *Start and End of a 'timeSeries'*

# Description

Returns start and/or end time stamps of a 'timeSeries' object.

### Usage

```
## S4 method for signature 'timeSeries'
start(x, \ldots)
```

```
## S4 method for signature 'timeSeries'
end(x, \ldots)
```
## Arguments

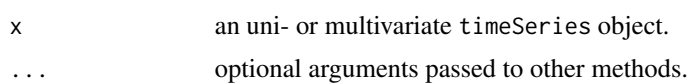

#### Value

returns a timeSeries object.

```
## Create Dummy timeSeries -
  tS <- dummySeries()[, 1]
  tS
```

```
## Return Start and end Time Stamp -
  c(start(tS), end(tS))
  range(time(tS))
```
str-methods *timeSeries Object Structure*

# Description

Compactly display the structure of a 'timeSeries' Object.

# Usage

```
## S4 method for signature 'timeSeries'
str(object, ...)
```
### Arguments

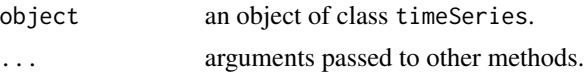

# Value

returns a str report for an object of class timeSeries.

## Examples

```
## Load Microsoft Data Set -
  data(MSFT)
  X <- MSFT[1:12, 1:4]
  colnames(X) <- abbreviate(colnames(X), 4)
## Display Structure -
  str(X)
```

```
t timeSeries Transpose
```
# Description

Returns the transpose of a 'timeSeries' object.

### Usage

## S4 method for signature 'timeSeries'  $t(x)$ 

## Arguments

x a 'timeSeries' object.

## Value

Returns a matrix object.

# Examples

```
## Dummy timeSeries with NAs entries
  data \leq matrix(1:24, ncol = 2)
  s <- timeSeries(data, timeCalendar())
  s
## Transpose 'timeSeries' -
  t(s)
```
time *Get and Set Time stamps of a 'timeSeries'*

# Description

Functions and methods extracting and modifying positions of 'timeSeries' objects.

### Usage

```
getTime(x)
setTime(x) < - value
## S4 method for signature 'timeSeries'
time(x, \ldots)## S3 replacement method for class 'timeSeries'
time(x) \le - value
```
# Arguments

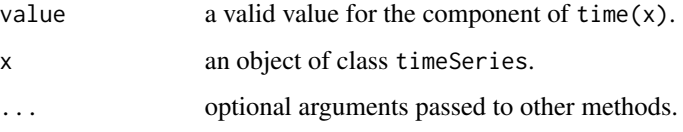

## Value

Returns a 'timeDate' object.

## timeSeries-method-stats 63

# Examples

```
## Create Dummy timeSeries -
  X <- timeSeries(matrix(rnorm(24), 12), timeCalendar())
## Return Series Positions -
  getTime(X)
  time(X)
## Add / Subtract one Day from X
   setTime(X) < - time(X) - 24*3600 # secX
  time(X) \leq time(X) + 24*3600 # secX
```
timeSeries-deprecated *Deprecated functions in timeSeries package*

# Description

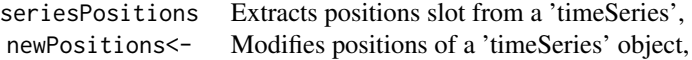

timeSeries-method-stats

*Time Series Correlations*

# Description

S4 methods of stats package for timeSeries objects.

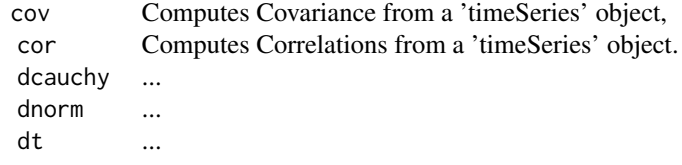

# Usage

```
## S4 method for signature 'timeSeries'
cov(x, y = NULL, use = "all.obs",method = c("pearson", "kendall", "spearman"))
## S4 method for signature 'timeSeries'
cor(x, y = NULL, use = "all.obs",method = c("pearson", "kendall", "spearman"))
```
# Arguments

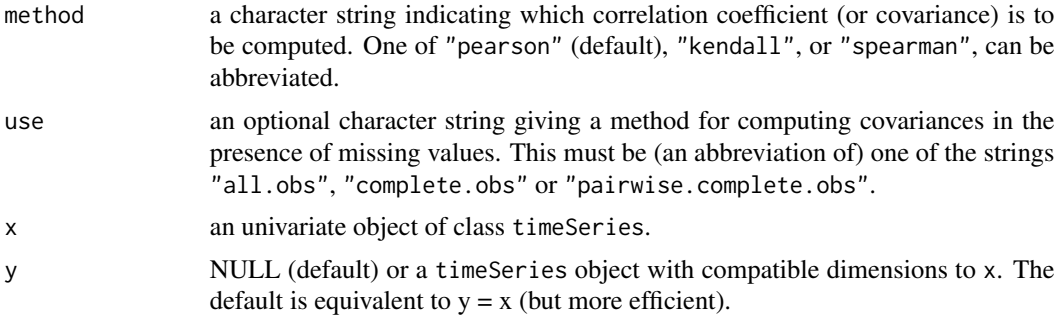

### Value

returns the covariance or correlation matrix.

## Examples

```
## Load Microsoft Data Set -
  data(MSFT)
  X = MSET[, 1:4]X = 100 * returns(X)## Compute Covariance Matrix -
  cov(X[, "Open"], X[, "Close"])
  cov(X)
```
TimeSeriesClass *timeSeries Class*

## Description

Functions to generate and modify 'timeSeries' objects:

timeSeries Creates a 'timeSeries' object from scratch.

Data Slot and classification of 'timeSeries' objects:

# TimeSeriesClass 65

seriesData Extracts data slot from a 'timeSeries'.

### Usage

```
timeSeries(data, charvec, units = NULL, format = NULL, zone = "",
   FinCenter = "", recordIDs = data.frame(), title = NULL,
   documentation = NULL, ...)
```
seriesData(object)

## Arguments

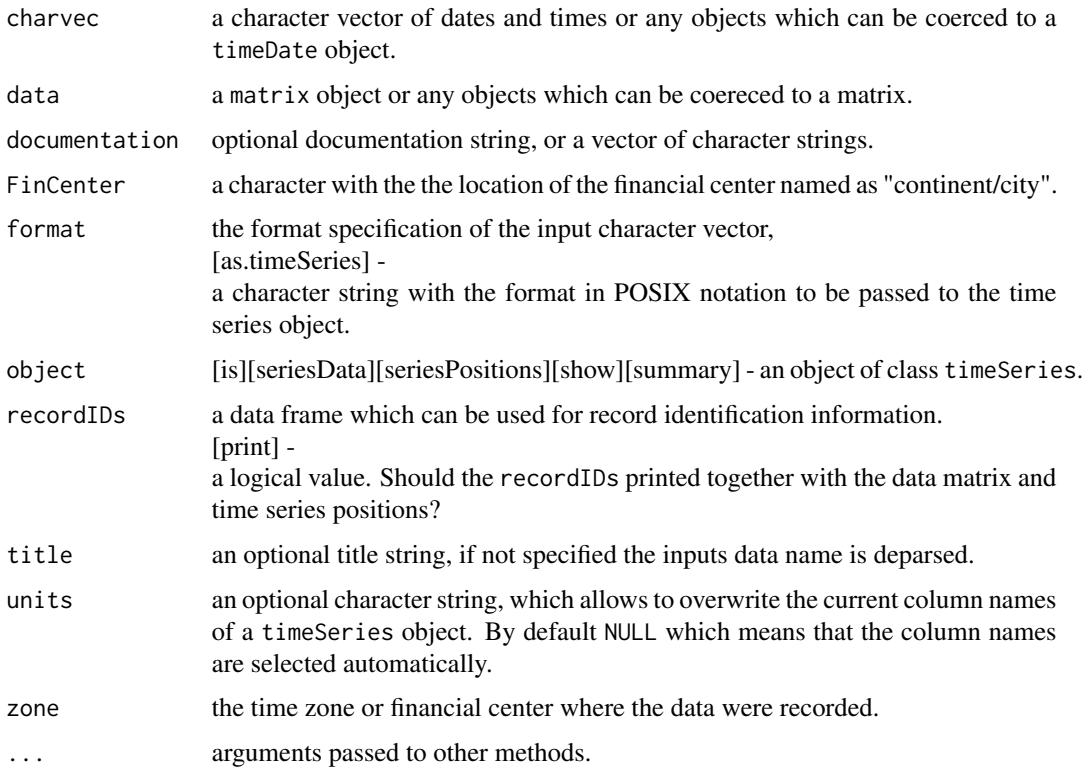

### Details

# Generation of Time Series Objects:

We have defined a timeSeries class which is in many aspects similar to the S-Plus class with the same name, but has also some important differences. The class has seven Slots, the 'Data' slot which holds the time series data in matrix form, the 'position' slot which holds the time/date as a character vector, the 'format' and 'FinCenter' slots which are the same as for the 'timeDate' object, the 'units' slot which holds the column names of the data matrix, and a 'title' and a 'documentation' slot which hold descriptive character strings. Date and time is managed in the same way as for timeDate objects.

# Value

timeSeries returns a S4 object of class timeSeries.

seriesData

extracts the @.Data slot from a timeSeries object and is equivalent to as.amtrix.

#### Note

These functions were written for Rmetrics users using R and Rmetrics under Microsoft's Windows operating system where timze zones, daylight saving times and holiday calendars are insuffeciently supported.

```
## Load Microsoft Data -
  # Microsoft Data:
   setRmetricsOptions(myFinCenter = "GMT")
  data(MSFT)
  head(MSFT)
## Create a timeSeries Object, The Direct Way ...
  Close <- MSFT[, 5]
  head(Close)
## Create a timeSeries Object from Scratch -
  data <- as.matrix(MSFT[, 4])
  charvec <- rownames(MSFT)
  Close <- timeSeries(data, charvec, units = "Close")
  head(Close)
  c(start(Close), end(Close))
## Cut out April Data from 2001 -
   tsApril01 <- window(Close, "2001-04-01", "2001-04-30")
   tsApril01
## Compute Continuous Returns -
  returns(tsApril01)
## Compute Discrete Returns -
  returns(tsApril01, type = "discrete")
## Compute Discrete Returns, Don't trim -
  returns(tsApril01, trim = FALSE)
## Compute Discrete Returns, Use Percentage Values -
   tsRet <- returns(tsApril01, percentage = TRUE, trim = FALSE)
  tsRet
## Aggregate Weekly -
```
# TimeSeriesSubsettings 67

```
GoodFriday(2001)
   to \le timeSequence(from = "2001-04-11", length.out = 3, by = "week")
   from <- to - 6*24*3600
   from
   to
  applySeries(tsRet, from, to, FUN = sum)
## Create large timeSeries objects with different 'charvec' object classes -
  # charvec is a 'timeDate' object
  head(timeSeries(1:1e6L, timeSequence(length.out = 1e6L, by = "sec")))
  head(timeSeries(1:1e6L, seq(Sys.timeDate(), length.out = 1e6L, by = "sec")))
  # 'charvec' is a 'POSIXt' object
  head(timeSeries(1:1e6L, seq(Sys.time(), length.out = 1e6L, by = "sec")))
  # 'charvec' is a 'numeric' object
  head(timeSeries(1:1e6L, 1:1e6L))
```
TimeSeriesData *Time Series Data Sets*

### Description

Three data sets used in example files.

The data sets are:

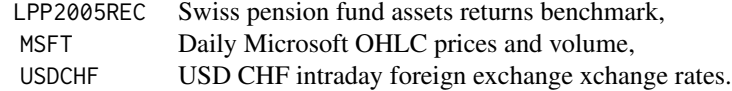

### Examples

```
## Plot LPP2005 Example Data Set -
  data(LPP2005REC)
  plot(LPP2005REC, type = "l")## Plot MSFT Example Data Set -
  data(MSFT)
  plot(MSFT[, 1:4], type = "l")plot(MSFT[, 5], type = "h")## Plot USDCHF Example Data Set -
  # plot(USDCHF)
```
TimeSeriesSubsettings *Subsettig Time Series*

Subset a 'timeSeries' objects due to different aspects.

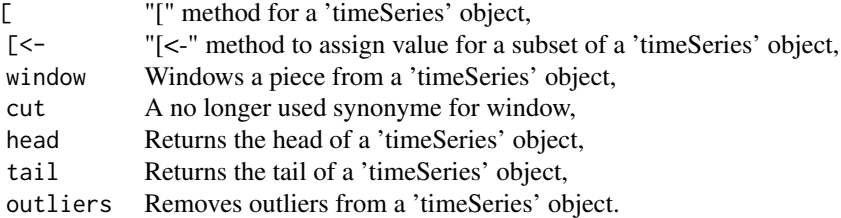

### Usage

```
## S4 method for signature 'timeSeries'
window(x, start, end, ...)
## S4 method for signature 'timeSeries'
head(x, n = 6, recordIDs = FALSE, ...)
## S4 method for signature 'timeSeries'
tail(x, n = 6, recordIDs = FALSE, ...)
## S4 method for signature 'timeSeries'
outlier(x, sd = 3, complement = TRUE, ...)## S4 method for signature 'timeSeries'
cut(x, from, to, ...)
```
# Arguments

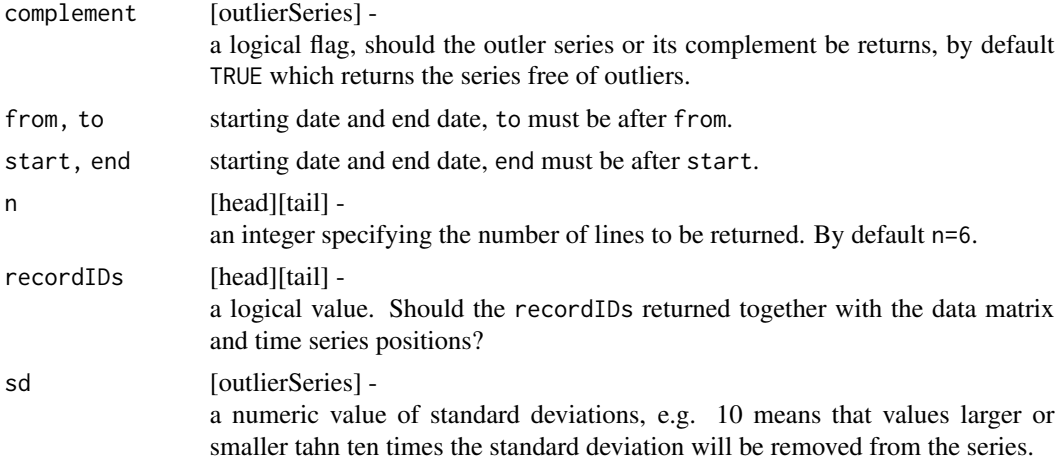

#### turns 69

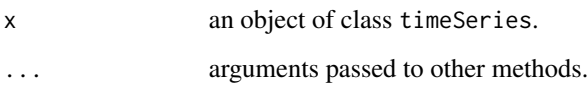

# Value

All functions return an object of class 'timeSeries'.

# Examples

```
## Create an Artificial timeSeries Object -
  setRmetricsOptions(myFinCenter = "GMT")
  charvec <- timeCalendar()
  set.seed(4711)
  data \leq matrix(exp(cumsum(rnorm(12, sd = 0.1))))
  tS <- timeSeries(data, charvec, units = "tS")
  tS
## Subset Series by Counts "[" -
   tS[1:3, ]
## Subset the Head of the Series -
  head(tS, 6)
```
# turns *Turning Points of a Time Series*

# Description

Extracts and analyzes turn points of an univariate timeSeries object.

## Usage

 $turns(x, \ldots)$ 

```
turnsStats(x, doplot = TRUE)
```
# Arguments

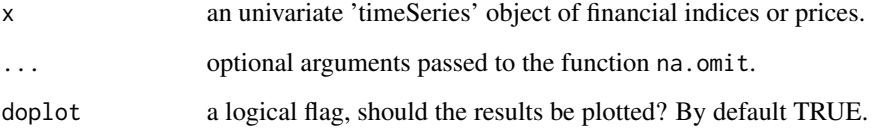

#### Details

The function turns determines the number and the position of extrema (turning points, either peaks or pits) in a regular time series.

The function turnsStats calculates the quantity of information associated to the observations in this series, according to Kendall's information theory.

The functions are borrowed from the contributed R package pastecs and made ready for working together with univariate timeSeries objects. You need not to load the R package pastecs, the code parts we need here are builtin in the timeSeries package.

We have renamed the function turnpoints to turns to distinguish between the original function in the contributed R package pastecs and our Rmetrics function wrapper.

For further details please consult the help page from the contributed R package pastecs.

## Value

turns

returns an object of class timeSeries.

#### turnsStats

returns an object of class turnpoints with the following entries:

data - The dataset to which the calculation is done.

n - The number of observations.

points - The value of the points in the series, after elimination of ex-aequos.

pos - The position of the points on the time scale in the series (including ex-aequos).

exaequos - Location of exaequos (1), or not (0).

nturns - Total number of tunring points in the whole time series.

firstispeak - Is the first turning point a peak (TRUE), or not (FALSE).

peaks - Logical vector. Location of the peaks in the time series without ex-aequos.

pits - Logical vector. Location of the pits in the time series without ex-aequos.

tppos - Position of the turning points in the initial series (with ex-aequos).

proba - Probability to find a turning point at this location.

info - Quantity of information associated with this point.

#### Author(s)

Frederic Ibanez and Philippe Grosjean for code from the contributed R package pastecs and Rmetrics for the function wrapper.

#### References

Ibanez, F., 1982, Sur une nouvelle application de la theorie de l'information a la description des series chronologiques planctoniques. J. Exp. Mar. Biol. Ecol., 4, 619–632

Kendall, M.G., 1976, Time Series, 2nd ed. Charles Griffin and Co, London.

```
## Load Swiss Equities Series -
  SPI.RET <- LPP2005REC[, "SPI"]
```
 $units$  and  $5/1$ 

```
head(SPI.RET)
## Cumulate and Smooth the Series -
  SPI <- smoothLowess(cumulated(SPI.RET), f=0.05)
  plot(SPI)
## Plot Turn Points Series -
  SPI.SMOOTH <- SPI[, 2]
  tP <- turns(SPI.SMOOTH)
  plot(tP)
## Compute Statistics -
  turnsStats(SPI.SMOOTH)
```
units *Get and Set Unit Names of a 'timeSeries'*

# Description

Gets and sets the column names of a 'timeSeries' object. The column names are also called units or unit names.

### Usage

getUnits(x) setUnits(x) <- value

# Arguments

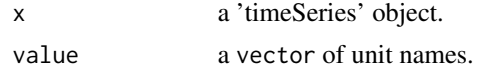

### See Also

timeSeries()

```
## A Dummy timeSeries Object
  tS <- dummySeries()
  tS
## Get the Units -
  getUnits(tS)
## Assign New Units to the Series -
```

```
setUnits(tS) <- c("A", "B")
head(tS)
```
Converts an index series to a wealth series normalizing the starting value to one.

# Usage

```
index2wealth(x)
```
### Arguments

x an object of class 'timeSeries'.

### Value

returns a time series object of the same class as the input argument x normalizing the starting value to one.

### Examples

```
## Load MSFT Open Prices -
  INDEX <- MSFT[1:20, 1]
  INDEX
```

```
## Compute Wealth Normalized to 100 -
   100 * index2wealth(INDEX)
```
window *window*

### Description

Extracts a part from a 'timeSeries Object

```
## Load LPP Benchmark Returns -
  x <- LPP2005REC[, 7:9]
  range(time(x))
## Extract Data for January 2006 -
  window(x, "2006-01-01", "2006-01-31")
```
# Index

∗ chron aggregate-methods, [7](#page-6-0) align-methods, [8](#page-7-0) apply, [9](#page-8-0) as, [11](#page-10-0) attach, [13](#page-12-0) base-methods, [15](#page-14-0) bind, [15](#page-14-0) comment, [18](#page-17-0) cumulated, [19](#page-18-0) DataPart, timeSeries-method, [20](#page-19-0) diff, [21](#page-20-0) dimnames, [22](#page-21-0) drawdowns, [23](#page-22-0) durations, [24](#page-23-0) is.timeSeries, [26](#page-25-0) isRegular, [27](#page-26-0) isUnivariate, [28](#page-27-0) lag, [29](#page-28-0) math, [30](#page-29-0) merge, [31](#page-30-0) model.frame, [32](#page-31-0) monthly, [33](#page-32-0) orderColnames, [37](#page-36-0) orderStatistics, [39](#page-38-0) periodical, [40](#page-39-0) plot-methods, [41](#page-40-0) print-methods, [44](#page-43-0) rank, [45](#page-44-0) returns, [47](#page-46-0) rev, [48](#page-47-0) rollMean, [49](#page-48-0) runlengths, [51](#page-50-0) sample, [51](#page-50-0) scale, [52](#page-51-0) smooth, [54](#page-53-0) sort, [55](#page-54-0) SpecialDailySeries, [56](#page-55-0) spreads, [59](#page-58-0)

start, [60](#page-59-0) str-methods, [61](#page-60-0) t, [61](#page-60-0) time, [62](#page-61-0) timeSeries-method-stats, [63](#page-62-0) TimeSeriesClass, [64](#page-63-0) TimeSeriesSubsettings, [67](#page-66-0) turns, [69](#page-68-0) wealth, [72](#page-71-0) window, [72](#page-71-0) ∗ datasets TimeSeriesData, [67](#page-66-0) ∗ math na, [34](#page-33-0) ∗ methods aggregate-methods, [7](#page-6-0) align-methods, [8](#page-7-0) math, [30](#page-29-0) timeSeries-method-stats, [63](#page-62-0) ∗ package timeSeries-package, [3](#page-2-0) ∗ programming attributes, [14](#page-13-0) description, [20](#page-19-0) finCenter, [25](#page-24-0) series-methods, [53](#page-52-0) units, [71](#page-70-0) ∗ univar colCum, [16](#page-15-0) colStats, [17](#page-16-0) rowCum, [50](#page-49-0) +,timeSeries,missing-method *(*math*)*, [30](#page-29-0) -,timeSeries,missing-method *(*math*)*, [30](#page-29-0) [,timeSeries,ANY,index\_timeSeries-method *(*TimeSeriesSubsettings*)*, [67](#page-66-0) [,timeSeries,character,character-method *(*TimeSeriesSubsettings*)*, [67](#page-66-0) [,timeSeries,character,index\_timeSeries-method *(*TimeSeriesSubsettings*)*, [67](#page-66-0)

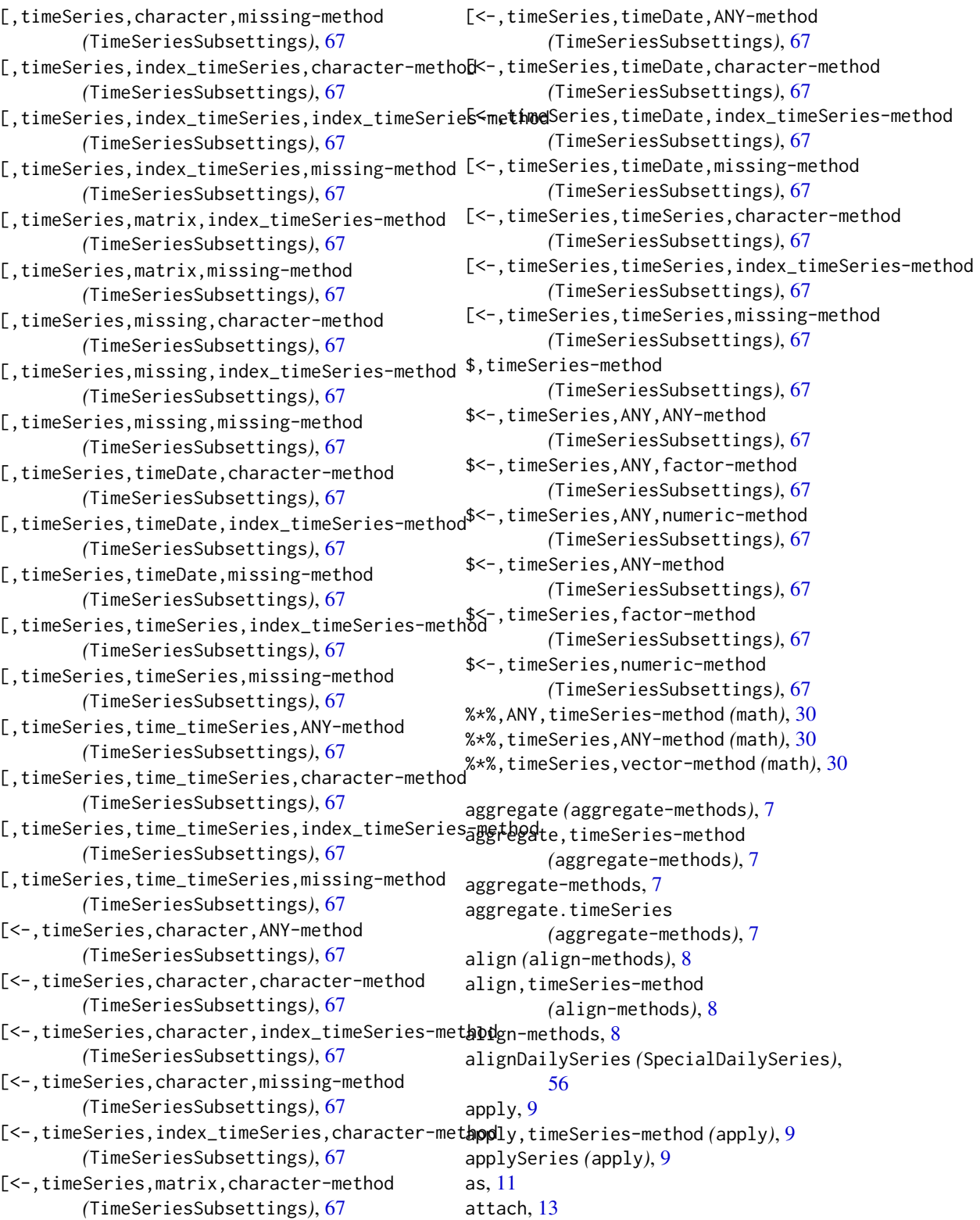

## INDEX 75

attach,timeSeries-method *(*attach*)*, [13](#page-12-0) attributes, [14](#page-13-0) base-methods, [15](#page-14-0) bind, [15](#page-14-0) cbind *(*bind*)*, [15](#page-14-0) cbind2 *(*bind*)*, [15](#page-14-0) cbind2,ANY,timeSeries-method *(*bind*)*, [15](#page-14-0) cbind2,timeSeries,ANY-method *(*bind*)*, [15](#page-14-0) cbind2,timeSeries,missing-method *(*bind*)*, [15](#page-14-0) cbind2,timeSeries,timeSeries-method *(*bind*)*, [15](#page-14-0) coerce,ANY,timeSeries-method *(*as*)*, [11](#page-10-0) coerce,character,timeSeries-method *(*as*)*, [11](#page-10-0) coerce,data.frame,timeSeries-method *(*as*)*, [11](#page-10-0) coerce,timeSeries,data.frame-method *(*as*)*, [11](#page-10-0) coerce,timeSeries,list-method *(*as*)*, [11](#page-10-0) coerce,timeSeries,matrix-method *(*as*)*, [11](#page-10-0) coerce,timeSeries,ts-method *(*as*)*, [11](#page-10-0) coerce,timeSeries,tse-method *(*as*)*, [11](#page-10-0) coerce,ts,timeSeries-method *(*as*)*, [11](#page-10-0) colAvgs *(*colStats*)*, [17](#page-16-0) colCum, [16](#page-15-0) colCummaxs *(*colCum*)*, [16](#page-15-0) colCummaxs,matrix-method *(*colCum*)*, [16](#page-15-0) colCummaxs,timeSeries-method *(*colCum*)*, [16](#page-15-0) colCummins *(*colCum*)*, [16](#page-15-0) colCummins,matrix-method *(*colCum*)*, [16](#page-15-0) colCummins,timeSeries-method *(*colCum*)*, [16](#page-15-0) colCumprods *(*colCum*)*, [16](#page-15-0) colCumprods,matrix-method *(*colCum*)*, [16](#page-15-0) colCumprods,timeSeries-method *(*colCum*)*, [16](#page-15-0) colCumreturns *(*colCum*)*, [16](#page-15-0) colCumreturns,matrix-method *(*colCum*)*, [16](#page-15-0) colCumreturns,timeSeries-method *(*colCum*)*, [16](#page-15-0) colCumsums *(*colCum*)*, [16](#page-15-0) colCumsums,matrix-method *(*colCum*)*, [16](#page-15-0) colCumsums,timeSeries-method *(*colCum*)*, [16](#page-15-0) colKurtosis *(*colStats*)*, [17](#page-16-0)

colMaxs *(*colStats*)*, [17](#page-16-0) colMeans,timeSeries-method *(*colStats*)*, [17](#page-16-0) colMins *(*colStats*)*, [17](#page-16-0) colnames,timeSeries-method *(*dimnames*)*, [22](#page-21-0) colnames<-,timeSeries-method *(*dimnames*)*, [22](#page-21-0) colProds *(*colStats*)*, [17](#page-16-0) colQuantiles *(*colStats*)*, [17](#page-16-0) colSds *(*colStats*)*, [17](#page-16-0) colSkewness *(*colStats*)*, [17](#page-16-0) colStats, [17](#page-16-0) colStdevs *(*colStats*)*, [17](#page-16-0) colSums,timeSeries-method *(*colStats*)*, [17](#page-16-0) colVars *(*colStats*)*, [17](#page-16-0) comment, [18](#page-17-0) comment,timeSeries-method *(*comment*)*, [18](#page-17-0) comment<-,timeSeries-method *(*comment*)*, [18](#page-17-0) cor,timeSeries-method *(*timeSeries-method-stats*)*, [63](#page-62-0) cor-methods *(*timeSeries-method-stats*)*, [63](#page-62-0) coredata *(*series-methods*)*, [53](#page-52-0) coredata,timeSeries-method *(*series-methods*)*, [53](#page-52-0) coredata<- *(*series-methods*)*, [53](#page-52-0) coredata<-,timeSeries,ANY-method *(*series-methods*)*, [53](#page-52-0) coredata<-,timeSeries,data.frame-method *(*series-methods*)*, [53](#page-52-0) coredata<-,timeSeries,matrix-method *(*series-methods*)*, [53](#page-52-0) coredata<-,timeSeries,vector-method *(*series-methods*)*, [53](#page-52-0) countMonthlyRecords *(*monthly*)*, [33](#page-32-0) cov,timeSeries-method *(*timeSeries-method-stats*)*, [63](#page-62-0) cov-methods *(*timeSeries-method-stats*)*, [63](#page-62-0) cummax,timeSeries-method *(*math*)*, [30](#page-29-0) cummin,timeSeries-method *(*math*)*, [30](#page-29-0) cumprod,timeSeries-method *(*math*)*, [30](#page-29-0) cumsum,timeSeries-method *(*math*)*, [30](#page-29-0) cumulated, [19](#page-18-0) cut,timeSeries-method *(*TimeSeriesSubsettings*)*, [67](#page-66-0)

cut.timeSeries *(*TimeSeriesSubsettings*)*, [67](#page-66-0) daily *(*SpecialDailySeries*)*, [56](#page-55-0) daily2monthly *(*aggregate-methods*)*, [7](#page-6-0) daily2weekly *(*aggregate-methods*)*, [7](#page-6-0) DataPart, timeSeries-method, [20](#page-19-0)

dcauchy, timeSeries-method *(*timeSeries-method-stats*)*, [63](#page-62-0) dcauchy-methods *(*timeSeries-method-stats*)*, [63](#page-62-0) description, [20](#page-19-0) diff, [21](#page-20-0) diff,timeSeries-method *(*diff*)*, [21](#page-20-0) dim,timeSeries-method *(*dimnames*)*, [22](#page-21-0) dim<-,timeSeries-method *(*dimnames*)*, [22](#page-21-0) dimnames, [22](#page-21-0) dimnames,timeSeries-method *(*dimnames*)*, [22](#page-21-0) dimnames<-,timeSeries,list-method *(*dimnames*)*, [22](#page-21-0) dnorm,timeSeries-method *(*timeSeries-method-stats*)*, [63](#page-62-0) dnorm-methods *(*timeSeries-method-stats*)*, [63](#page-62-0) documentation *(*attributes*)*, [14](#page-13-0) drawdowns, [23](#page-22-0) drawdownsStats *(*drawdowns*)*, [23](#page-22-0) dt,timeSeries-method *(*timeSeries-method-stats*)*, [63](#page-62-0) dt-methods *(*timeSeries-method-stats*)*, [63](#page-62-0) dummyDailySeries *(*SpecialDailySeries*)*, [56](#page-55-0) dummySeries *(*SpecialDailySeries*)*, [56](#page-55-0) durations, [24](#page-23-0) durationSeries *(*durations*)*, [24](#page-23-0)

```
end,timeSeries-method (start), 60
end.timeSeries (start), 60
endOfPeriod (periodical), 40
endOfPeriodBenchmarks (periodical), 40
endOfPeriodSeries (periodical), 40
endOfPeriodStats (periodical), 40
```
fapply *(*apply*)*, [9](#page-8-0) filter, [25](#page-24-0) filter,timeSeries-method *(*filter*)*, [25](#page-24-0) finCenter, [25](#page-24-0)

finCenter,timeSeries-method *(*finCenter*)*, [25](#page-24-0) finCenter<-,timeSeries-method *(*finCenter*)*, [25](#page-24-0) frequency,timeSeries-method *(*isRegular*)*, [27](#page-26-0) getAttributes *(*attributes*)*, [14](#page-13-0) getDataPart,timeSeries-method *(*DataPart,timeSeries-method*)*, [20](#page-19-0) getFinCenter *(*finCenter*)*, [25](#page-24-0) getReturns *(*returns*)*, [47](#page-46-0) getTime *(*time*)*, [62](#page-61-0) getUnits *(*units*)*, [71](#page-70-0) hclustColnames *(*orderColnames*)*, [37](#page-36-0) head, timeSeries-method *(*TimeSeriesSubsettings*)*, [67](#page-66-0) head.timeSeries *(*TimeSeriesSubsettings*)*, [67](#page-66-0) index2wealth *(*wealth*)*, [72](#page-71-0) index\_timeSeries *(*TimeSeriesClass*)*, [64](#page-63-0) index\_timeSeries-class *(*TimeSeriesClass*)*, [64](#page-63-0) initialize,timeSeries-method *(*TimeSeriesClass*)*, [64](#page-63-0) interpNA *(*na*)*, [34](#page-33-0) is.na,timeSeries-method *(*is.timeSeries*)*, [26](#page-25-0) is.signalSeries *(*is.timeSeries*)*, [26](#page-25-0) is.timeSeries, [26](#page-25-0) is.unsorted,timeSeries-method *(*is.timeSeries*)*, [26](#page-25-0) isDaily,timeSeries-method *(*isRegular*)*, [27](#page-26-0) isMonthly,timeSeries-method *(*isRegular*)*, [27](#page-26-0) isMultivariate *(*isUnivariate*)*, [28](#page-27-0) isQuarterly,timeSeries-method *(*isRegular*)*, [27](#page-26-0) isRegular, [27](#page-26-0) isRegular,timeSeries-method *(*isRegular*)*, [27](#page-26-0) isUnivariate, [28](#page-27-0)

lag, [29](#page-28-0) lag,timeSeries-method *(*lag*)*, [29](#page-28-0)

## INDEX 277

lag.timeSeries *(*lag*)*, [29](#page-28-0) lines,timeSeries-method *(*plot-methods*)*, [41](#page-40-0) log,timeSeries-method *(*math*)*, [30](#page-29-0) LPP2005REC *(*TimeSeriesData*)*, [67](#page-66-0) math, [30](#page-29-0) Math,timeSeries-method *(*math*)*, [30](#page-29-0) Math2,timeSeries-method *(*math*)*, [30](#page-29-0) mean,timeSeries-method *(*base-methods*)*, [15](#page-14-0) median,timeSeries-method *(*math*)*, [30](#page-29-0) median.timeSeries *(*math*)*, [30](#page-29-0) merge, [31](#page-30-0) merge,ANY,timeSeries-method *(*merge*)*, [31](#page-30-0) merge,matrix,timeSeries-method *(*merge*)*, [31](#page-30-0) merge,numeric,timeSeries-method *(*merge*)*, [31](#page-30-0) merge,timeSeries,ANY-method *(*merge*)*, [31](#page-30-0) merge,timeSeries,matrix-method *(*merge*)*, [31](#page-30-0) merge,timeSeries,missing-method *(*merge*)*, [31](#page-30-0) merge,timeSeries,numeric-method *(*merge*)*, [31](#page-30-0) merge,timeSeries,timeSeries-method *(*merge*)*, [31](#page-30-0) midquotes *(*spreads*)*, [59](#page-58-0) midquoteSeries *(*spreads*)*, [59](#page-58-0) model.frame, *[32](#page-31-0)*, [32](#page-31-0)

## na, [34](#page-33-0)

monthly, [33](#page-32-0)

MSFT *(*TimeSeriesData*)*, [67](#page-66-0)

na.contiguous, [37](#page-36-0) na.contiguous,timeSeries-method *(*na.contiguous*)*, [37](#page-36-0) names,timeSeries-method *(*dimnames*)*, [22](#page-21-0) names<-,timeSeries-method *(*dimnames*)*, [22](#page-21-0) newPositions<- *(*timeSeries-deprecated*)*, [63](#page-62-0)

Ops,array,timeSeries-method *(*math*)*, [30](#page-29-0) Ops,timeSeries,array-method *(*math*)*, [30](#page-29-0) Ops,timeSeries,timeSeries-method *(*math*)*, [30](#page-29-0) Ops,timeSeries,ts-method *(*math*)*, [30](#page-29-0) Ops,timeSeries,vector-method *(*math*)*, [30](#page-29-0) Ops,ts,timeSeries-method *(*math*)*, [30](#page-29-0) Ops,vector,timeSeries-method *(*math*)*, [30](#page-29-0) orderColnames, [37](#page-36-0) orderStatistics, [39](#page-38-0) outlier *(*TimeSeriesSubsettings*)*, [67](#page-66-0) outlier,ANY-method *(*TimeSeriesSubsettings*)*, [67](#page-66-0) outlier,timeSeries-method *(*TimeSeriesSubsettings*)*, [67](#page-66-0) pcaColnames *(*orderColnames*)*, [37](#page-36-0) periodical, [40](#page-39-0) plot *(*plot-methods*)*, [41](#page-40-0) plot,timeSeries-method *(*plot-methods*)*, [41](#page-40-0) plot-methods, [41](#page-40-0) points,timeSeries-method *(*plot-methods*)*, [41](#page-40-0) pretty.timeSeries *(*plot-methods*)*, [41](#page-40-0) print,timeSeries-method *(*print-methods*)*, [44](#page-43-0) print-methods, [44](#page-43-0)

```
quantile,timeSeries-method (math), 30
quantile.timeSeries (math), 30
```
### rank, [45](#page-44-0)

rank,timeSeries-method *(*rank*)*, [45](#page-44-0) rbind *(*bind*)*, [15](#page-14-0) rbind2 *(*bind*)*, [15](#page-14-0) rbind2,ANY,timeSeries-method *(*bind*)*, [15](#page-14-0) rbind2,timeSeries,ANY-method *(*bind*)*, [15](#page-14-0) rbind2,timeSeries,missing-method *(*bind*)*, [15](#page-14-0) rbind2,timeSeries,timeSeries-method *(*bind*)*, [15](#page-14-0) readSeries, [46](#page-45-0) removeNA *(*na*)*, [34](#page-33-0) returns, [47](#page-46-0) returns,ANY-method *(*returns*)*, [47](#page-46-0) returns,timeSeries-method *(*returns*)*, [47](#page-46-0) returns0 *(*returns*)*, [47](#page-46-0) returnSeries *(*returns*)*, [47](#page-46-0) rev, [48](#page-47-0) rev,timeSeries-method *(*rev*)*, [48](#page-47-0) rev.timeSeries *(*rev*)*, [48](#page-47-0) rollDailySeries *(*SpecialDailySeries*)*, [56](#page-55-0) rollMax *(*rollMean*)*, [49](#page-48-0) rollMean, [49](#page-48-0)

rollMedian *(*rollMean*)*, [49](#page-48-0) rollMin *(*rollMean*)*, [49](#page-48-0) rollMonthlySeries *(*monthly*)*, [33](#page-32-0) rollMonthlyWindows *(*monthly*)*, [33](#page-32-0) rollStats *(*rollMean*)*, [49](#page-48-0) rowCum, [50](#page-49-0) rowCumsums *(*rowCum*)*, [50](#page-49-0) rowCumsums,ANY-method *(*rowCum*)*, [50](#page-49-0) rowCumsums,timeSeries-method *(*rowCum*)*, [50](#page-49-0) rownames,timeSeries-method *(*dimnames*)*, [22](#page-21-0) rownames<-,timeSeries,ANY-method *(*dimnames*)*, [22](#page-21-0) rownames<-,timeSeries,timeDate-method *(*dimnames*)*, [22](#page-21-0) runlengths, [51](#page-50-0) sample, [51](#page-50-0)

```
sample,timeSeries-method (time), 62
sampleColnames (orderColnames), 37
scale, 52
sd,timeSeries-method
        (timeSeries-method-stats), 63
sd-methods (timeSeries-method-stats), 63
series (series-methods), 53
series,timeSeries-method
        (series-methods), 53
series-methods, 53
series<- (series-methods), 53
series<-,timeSeries,ANY-method
        (series-methods), 53
series<-, timeSeries, data.frame-method
        (series-methods), 53
series<-,timeSeries,matrix-method
        (series-methods), 53
series<-,timeSeries,vector-method
        (series-methods), 53
seriesData (TimeSeriesClass), 64
seriesPositions
        (timeSeries-deprecated), 63
setAttributes<- (attributes), 14
setDataPart,timeSeries-method
        (DataPart,timeSeries-method),
        20
setFinCenter<- (finCenter), 25
setTime<- (time), 62
setUnits<- (units), 71
```
show,timeSeries-method *(*print-methods*)*, [44](#page-43-0) smooth, [54](#page-53-0) smoothLowess *(*smooth*)*, [54](#page-53-0) smoothSpline *(*smooth*)*, [54](#page-53-0) smoothSupsmu *(*smooth*)*, [54](#page-53-0) sort, [55](#page-54-0) sort,timeSeries-method *(*sort*)*, [55](#page-54-0) sort.timeSeries *(*sort*)*, [55](#page-54-0) sortColnames *(*orderColnames*)*, [37](#page-36-0) SpecialDailySeries, [56](#page-55-0) splits, [58](#page-57-0) spreads, [59](#page-58-0) spreadSeries *(*spreads*)*, [59](#page-58-0) start, [60](#page-59-0) start,timeSeries-method *(*start*)*, [60](#page-59-0) start.timeSeries *(*start*)*, [60](#page-59-0) statsColnames *(*orderColnames*)*, [37](#page-36-0) str *(*str-methods*)*, [61](#page-60-0) str,timeSeries-method *(*str-methods*)*, [61](#page-60-0) str-methods, [61](#page-60-0) substituteNA *(*na*)*, [34](#page-33-0) Summary,timeSeries-method *(*math*)*, [30](#page-29-0) summary, timeSeries-method *(*base-methods*)*, [15](#page-14-0)

### t, [61](#page-60-0)

t,timeSeries-method *(*t*)*, [61](#page-60-0) tail,timeSeries-method *(*TimeSeriesSubsettings*)*, [67](#page-66-0) tail.timeSeries *(*TimeSeriesSubsettings*)*, [67](#page-66-0) time, [62](#page-61-0) time,timeSeries-method *(*time*)*, [62](#page-61-0) time.timeSeries *(*time*)*, [62](#page-61-0) time<- *(*time*)*, [62](#page-61-0) time\_timeSeries *(*TimeSeriesClass*)*, [64](#page-63-0) time\_timeSeries-class *(*TimeSeriesClass*)*, [64](#page-63-0) timeSeries *(*TimeSeriesClass*)*, [64](#page-63-0) timeSeries,ANY,ANY-method *(*TimeSeriesClass*)*, [64](#page-63-0) timeSeries,ANY,missing-method *(*TimeSeriesClass*)*, [64](#page-63-0) timeSeries,ANY,timeDate-method *(*TimeSeriesClass*)*, [64](#page-63-0) timeSeries,matrix,ANY-method *(*TimeSeriesClass*)*, [64](#page-63-0)

## INDEX 29

```
timeSeries,matrix,missing-method (TimeSeriesClass), 64
timeSeries,matrix,numeric-method (TimeSeriesClass), 64
timeSeries,matrix,timeDate-method (TimeSeriesClass), 64
timeSeries,missing,ANY-method (TimeSeriesClass), 64
timeSeries,missing,missing-method (TimeSeriesClass), 64
timeSeries,missing,timeDate-method (TimeSeriesClass), 64
timeSeries-class
(TimeSeriesClass
)
, 64
63
timeSeries-method-stats
, 63
timeSeries-package
,
3
TimeSeriesClass
, 64
TimeSeriesData
, 67
TimeSeriesSubsettings
, 67
trunc,timeSeries-method
(math
)
, 30
turns
, 69
turnsStats
(turns
)
, 69
```

```
units
, 71
USDCHF
(TimeSeriesData
)
, 67
```
var,timeSeries-method *(*timeSeries-method-stats *)* , [63](#page-62-0) var-methods *(*timeSeries-method-stats *)* , [63](#page-62-0)

wealth , [72](#page-71-0) window , [72](#page-71-0) window,timeSeries-method *(*TimeSeriesSubsettings *)* , [67](#page-66-0) window.timeSeries *(*TimeSeriesSubsettings *)* , [67](#page-66-0)